# **ASENKRON MOTOR BÜYÜKLÜKLERİNİN ZİGBEE HABERLEŞME PROTOKOLÜ KULLANILARAK İZLENMESİ**

**Mehmet ŞEN** 

**YÜKSEK LİSANS TEZİ ELEKTRİK EĞİTİMİ**

**GAZİ ÜNİVERSİTESİ FEN BİLİMLERİ ENSTİTÜSÜ** 

> **ŞUBAT 2010 ANKARA**

Mehmet ŞEN tarafından hazırlanan ASENKRON MOTOR BÜYÜKLÜKLERİNİN ZİGBEE HABERLEŞME PROTOKOLÜ KULLANILARAK İZLENMESİ adlı bu tezin Yüksek Lisans tezi olarak uygun olduğunu onaylarım.

Doç. Dr. Ramazan BAYINDIR

……………………………….

Tez Danışmanı, Elektrik Eğitimi Anabilim Dalı

Bu çalışma, jürimiz tarafından oy birliği ile Elektrik Eğitimi Anabilim Dalında Yüksek Lisans tezi olarak kabul edilmiştir.

Yrd. Doç. Dr. Erdal BEKİROĞLU ………………………………. Elektrik Elektronik Mühendisliği Bölümü, Abant İzzet Baysal Üniversitesi

Doç. Dr. Ramazan BAYINDIR ……………………………… Elektrik Eğitimi Anabilim Dalı, Gazi Üniversitesi

Yrd. Doç. Dr. Şevki DEMİRBAŞ ………………………………. Elektrik Eğitimi Anabilim Dalı, Gazi Üniversitesi

Tarih: 19/02/2010

Bu tez ile G.Ü. Fen Bilimleri Enstitüsü Yönetim Kurulu Yüksek Lisans derecesine onamıştır.

Fen Bilimleri Enstitüsü Müdürü

Prof. Dr. Bilal TOKLU

# **TEZ BİLDİRİMİ**

Tez içindeki bütün bilgilerin etik davranış ve akademik kurallar çerçevesinde elde edilerek sunulduğunu, ayrıca tez yazım kurallarına uygun olarak hazırlanan bu çalışmada bana ait olmayan her türlü ifade ve bilginin kaynağına eksiksiz atıf yapıldığını bildiririm.

Mehmet ŞEN

# **ASENKRON MOTOR BÜYÜKLÜKLERİNİN ZİGBEE HABERLEŞME PROTOKOLÜ KULLANILARAK İZLENMESİ (Yüksek Lisans Tezi)**

**Mehmet ŞEN** 

# **GAZİ ÜNİVERSİTESİ FEN BİLİMLERİ ENSTİTÜSÜ Şubat 2010**

## **ÖZET**

**Bu tezde, kablolu iletişimin maliyetli veya olanaksız olduğu endüstriyel sahalarda veri iletişiminin güvenli ve düşük maliyet ile sağlamak amacıyla bir asenkron motora ait uzaktan kontrol ve izleme sistemi Zigbee haberleşme protokolü kullanılarak kablosuz olarak gerçekleştirilmiştir. Geliştirilen bilgisayar arayüzü sayesinde motoru başlatma, durdurma, motor sargı sıcaklığı, hız, aşırı akım ve yüksek/düşük gerilim gibi tehlike arz eden durumlarda motoru koruma uygulaması yapılabilmektedir. Ayrıca motor temel büyüklükleri Radyo Frekans (RF) sayısal veri haberleşmesi ile toplanarak bir bilgi tabanı oluşturulmuştur. Bu sayede sistemin uzaktan kontrolü, izlenmesi ve koruması gerçek zamanlı olarak yapılmıştır. Çalışmada kablosuz haberleşme sisteminin kullanılması sistemin kontrol edilebilme yeteneğini artırmış, sistemde veri alışverişi için kullanılan donanım azalmıştır.** 

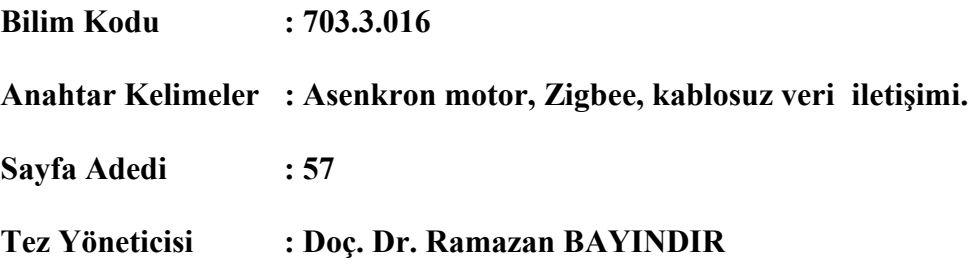

# **PARAMETER OBSERVATION OF INDUCTION MOTOR VIA THE ZIGBEE COMMUNICATION PROTOCOL**

**(M. Sc. Thesis)** 

**Mehmet ŞEN** 

# **GAZİ UNIVERSITY INSTITUTE OF SCIENCE AND TECHNOLOGY February 2010**

#### **ABSTRACT**

**In this thesis, a wireless control and monitoring system for an induction motor has been realized over the Zigbee communication protocol to obtain safe and economic data communication in industrial fields where the wired communication is either more expensive or impossible due to physical conditions. Thanks to the computer interface developed, the motor can be started and stopped, and also protection of the motor against some risky faults are possible such as over current, higher/lower voltage, over temperature in windings, over speed of rotation. In addition, a database is built up to execute online measurement and saving the motor parameters received by radio frequency (RF) data acquisition system. Therefore, control, monitoring and protection of the system have been realized in real time. Since the wireless communication technology has been used in this study, controlling abilities of the system are increased, and also hardware and other similar equipment necessities for data communication are minimized.** 

**Science Code : 703.3.016** 

**Key Words : Induction motor, Zigbee, wireless data communication**  Page Number: 57

**Adviser : Assoc. Prof. Dr. Ramazan BAYINDIR** 

# **TEŞEKKÜR**

Çalışmalarım boyunca yardım ve katkılarıyla beni yönlendiren hocam Doç. Dr. Ramazan BAYINDIR'a ve tecrübelerinden faydalandığım meslektaşım Öğr. Gör. Basri KUL'a teşekkürü bir borç bilirim.

# **İÇİNDEKİLER**

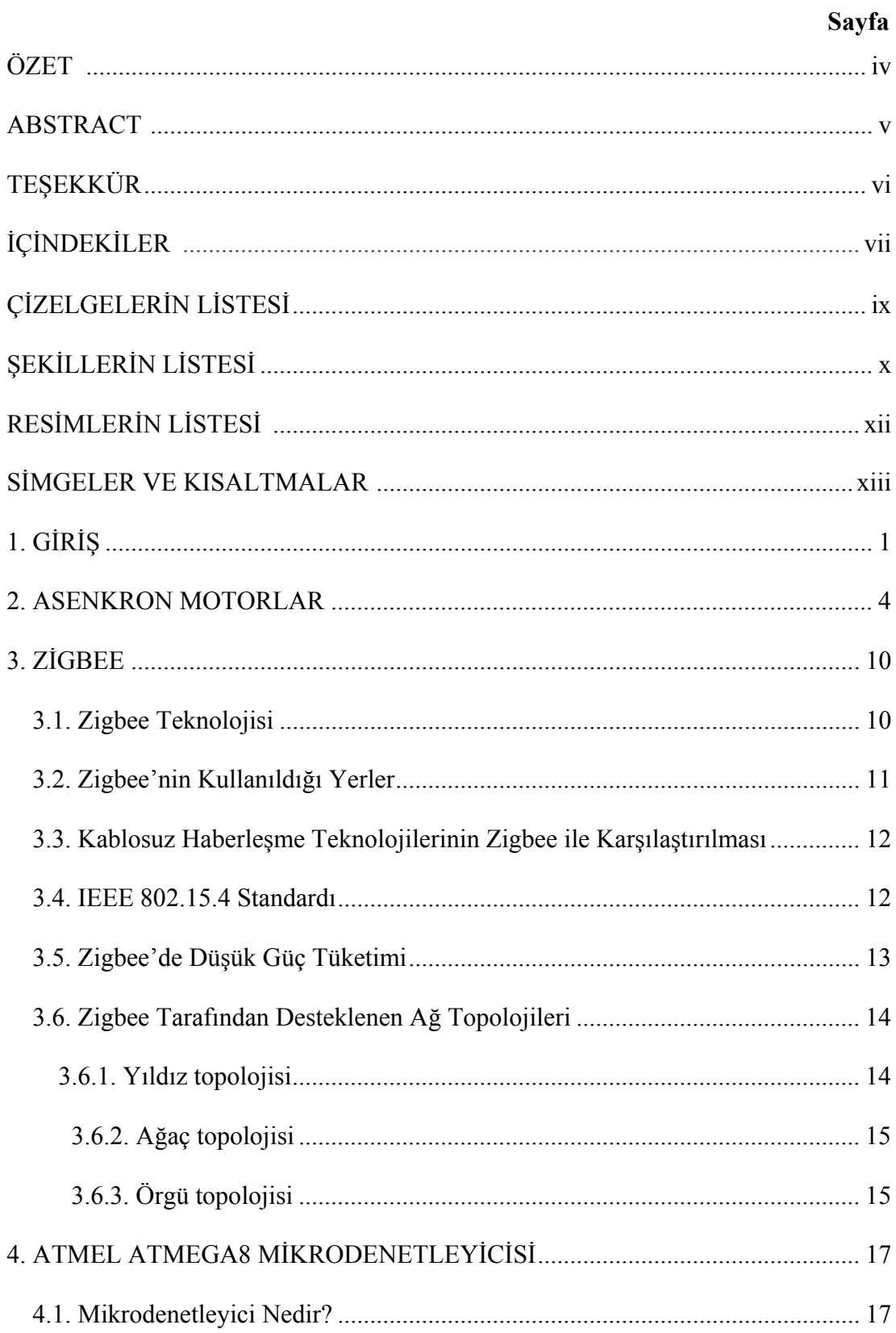

# Sayfa

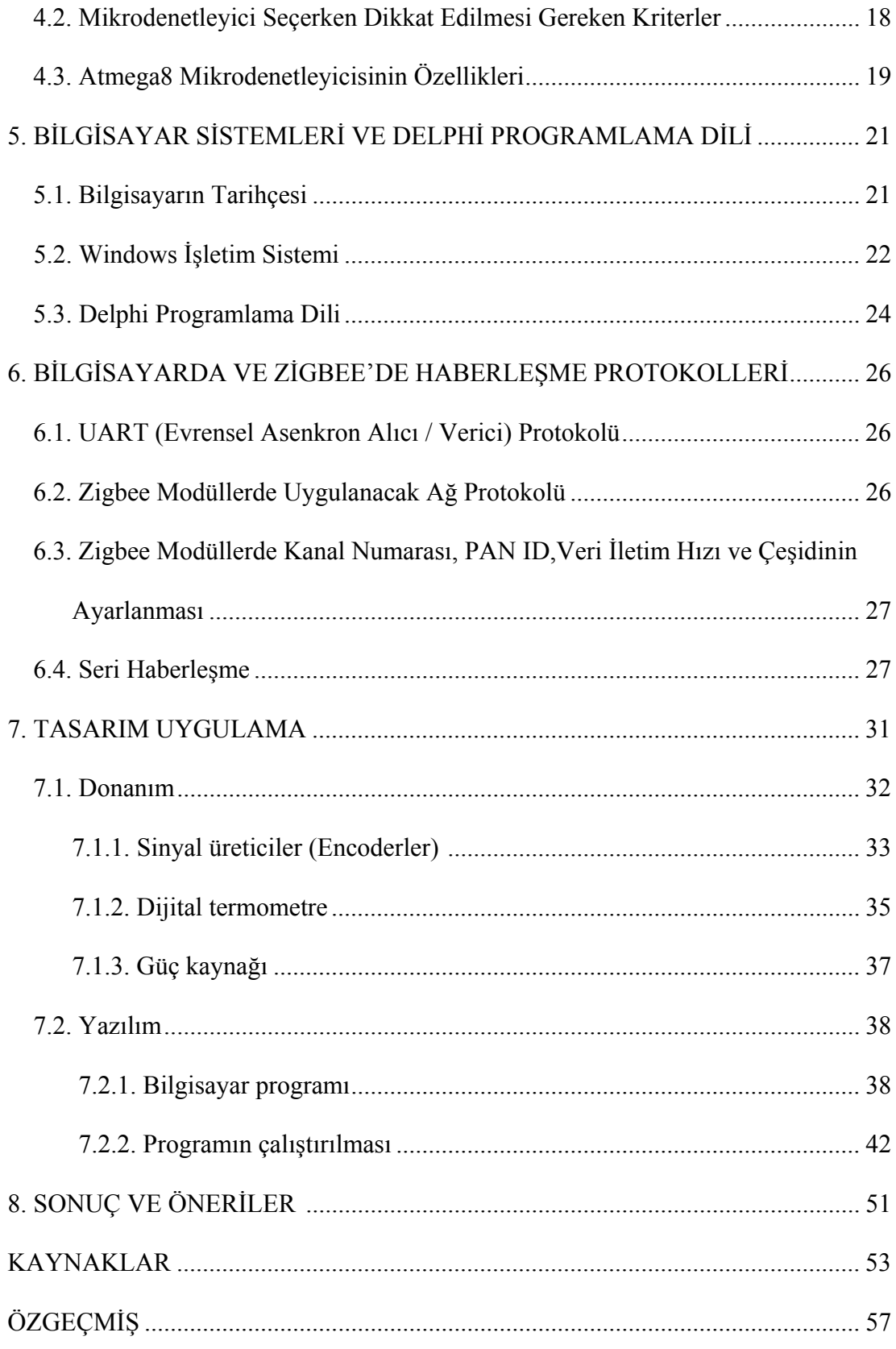

# **ÇİZELGELERİN LİSTESİ**

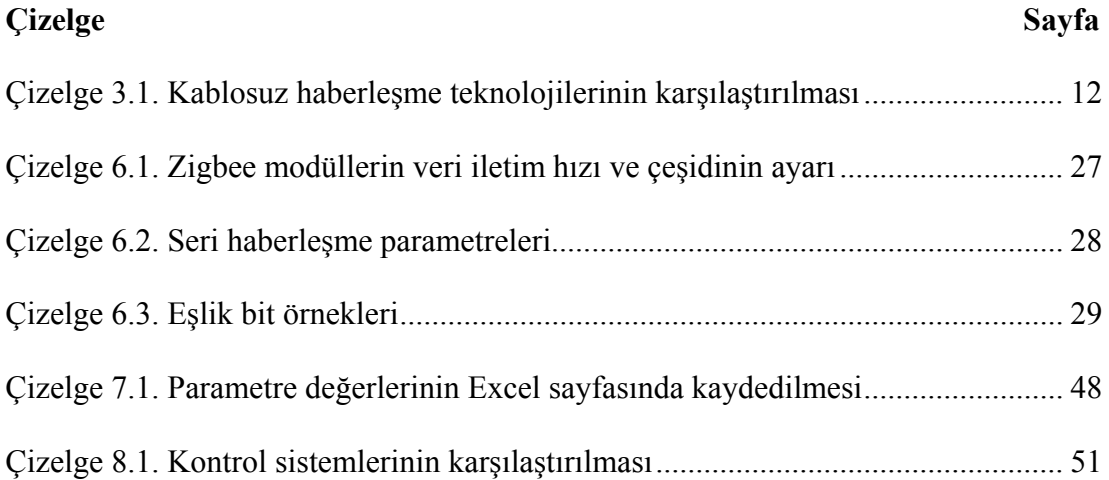

# **ŞEKİLLERİN LİSTESİ**

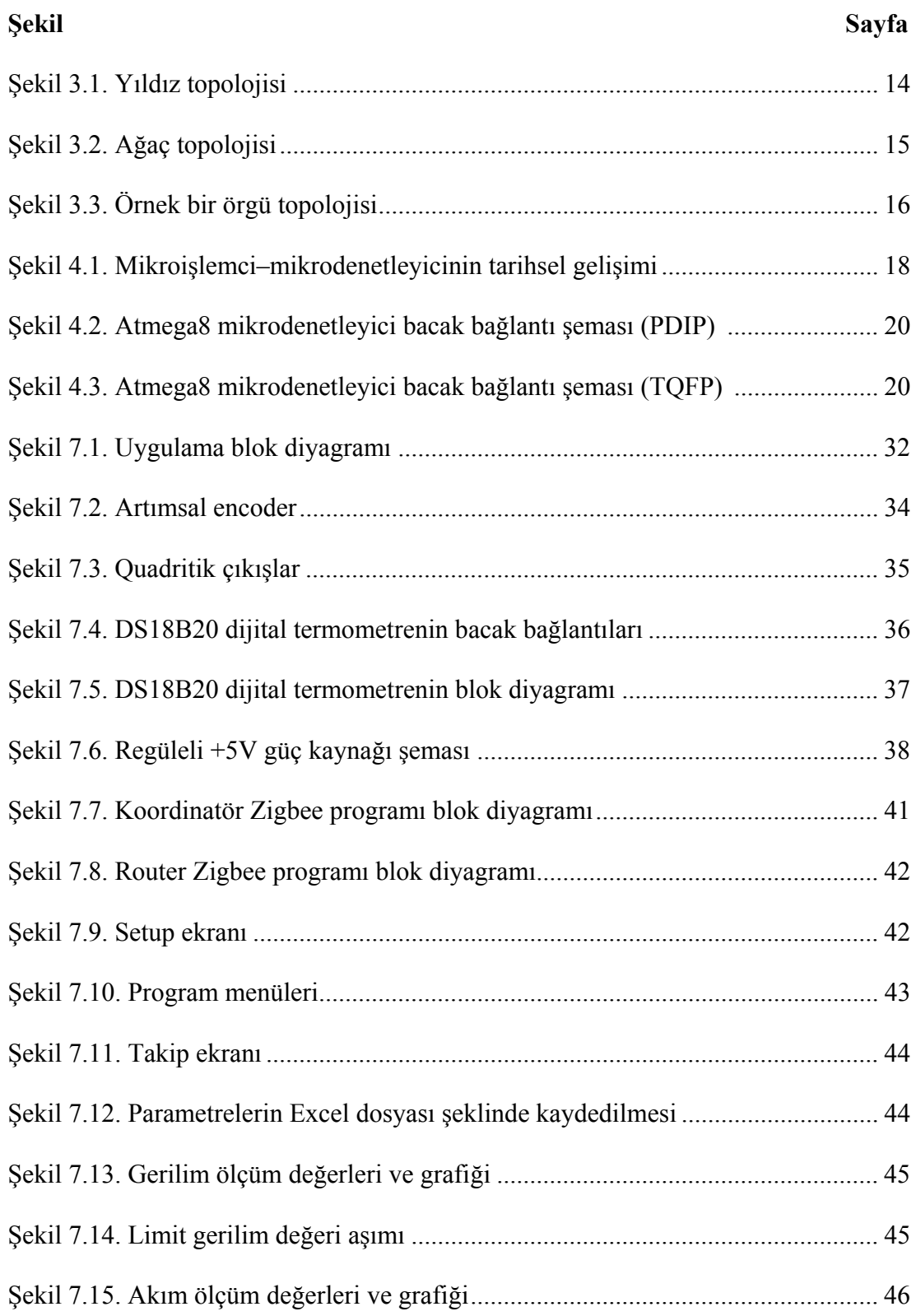

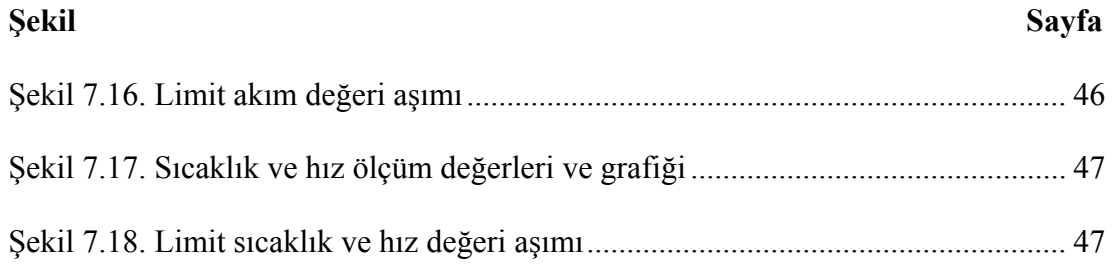

# **RESİMLERİN LİSTESİ**

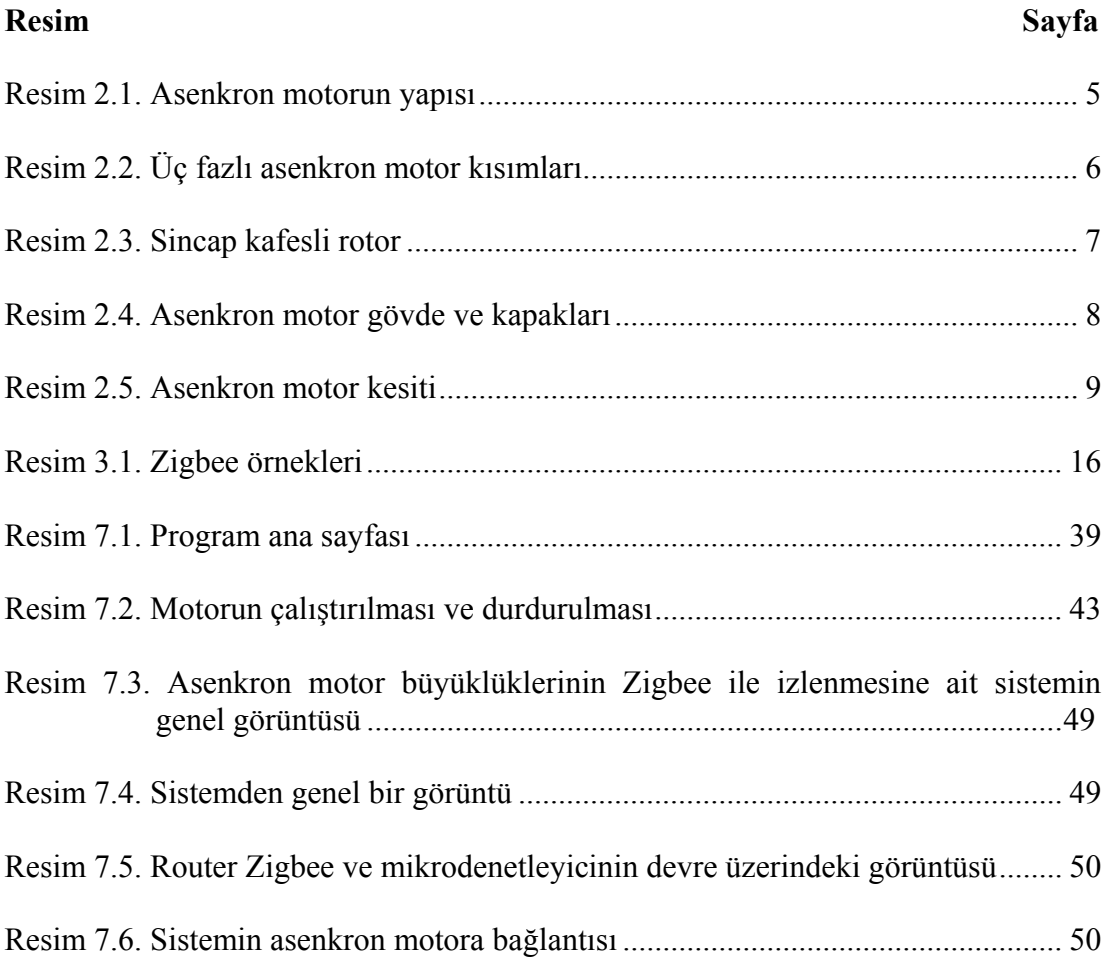

# **SİMGELER VE KISALTMALAR**

Bu çalışmada kullanılmış bazı simgeler ve kısaltmalar, açıklamaları ile birlikte aşağıda sunulmuştur.

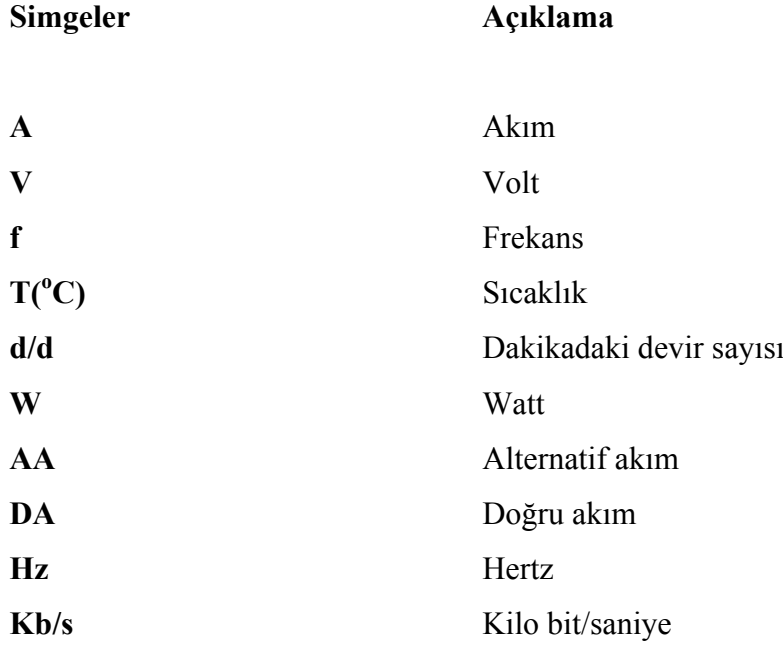

**Kısaltmalar Açıklama** 

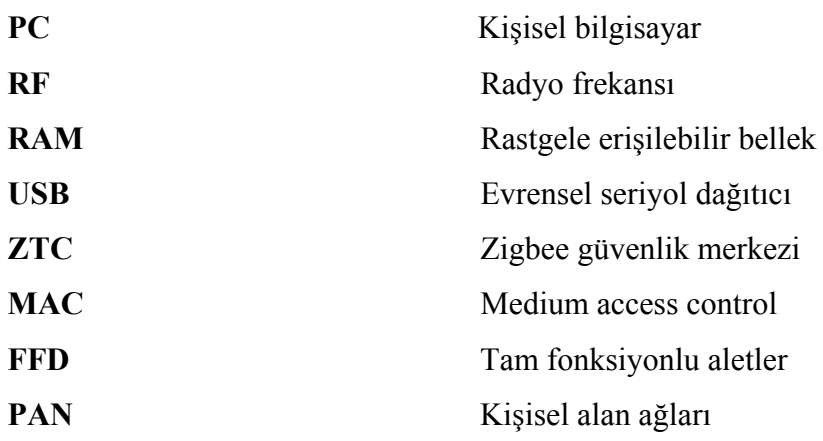

# **1. GİRİŞ**

Üç fazlı asenkron motorlar endüstriyel uygulamalarda kullanılan çok popüler elektrik makineleridir. Çünkü bu makineler basit ve güvenli bir yapıya sahiptirler. Üç fazlı asenkron motorlar oldukça fazla kullanıldıklarından bu motorların denetimi için birçok denetim metodu ileri sürülmüştür. Son yıllarda geleneksel kontrol sistemleri yerini adaptif ve akıllı denetim sistemlerine bırakmaya başlamıştır [1]. 20. yüzyılın sonlarına doğru büyük bir ilerleme gösteren ve adeta takip edilemez bir hızla gelişen elektronik, güç elektroniği ve bilgisayar teknolojisi; kontrol teknolojisinde ve otomasyonda yeni ufuklar açmıştır. Enerji, zaman ve hassasiyetin ön plana çıktığı günümüz endüstrisinde iş makinelerinde süreç denetiminde ve çeşitli amaçlarla kurulmuş sistemlerde kullanılan elektrik motorlarının ve bunların içerisinde birçok avantajı ve sistem tasarımındaki uygunluğuyla özellikle asenkron motorların denetimi önem kazanmıştır [2]. Yüksek performanslı AA motor denetim yöntemleri motor parametrelerine ihtiyaç duyarlar. Bu nedenle motor denetim yöntemlerinin performansları, kullanılan motor parametrelerinin gerçekliği ile doğrudan ilgilidir. Motorun elektriksel parametreleri motor modellerinde kullanıldığı gibi, moment ve akı oluşturan akım bileşenlerinin hesaplanmalarında da kullanılmaktadır. Asenkron motorların parametreleri, kilitli rotor, boşta ve yüklü çalışma deneyleri ile ölçülebilmektedir [3-6].

Asenkron motorların çalıştırılmasında akım, gerilim, frekans, sıcaklık ve devir bilgileri çok önemlidir. Bu temel büyüklükler asenkron motorların performansını doğrudan etkilemektedir. Ayrıca bu performans asenkron motorun yapmış olduğu işin kalitesine doğrudan etki etmektedir. Bununla birlikte endüstrinin bazı alanlarında ve dallarında, üretimin devam ettiği süreçte makinelerin bulunduğu alana girip kontrolünü yapmak çeşitli tehlikeler arz edebilmektedir. Bu durumda uzaktan kontrol ve takip önem kazanmaktadır. Uzaktan kontrol ve takip bu tehlikeleri ortadan kaldırmaktadır. Bunun için endüstrinin çeşitli alanlarında kablosuz haberleşme tekniklerinden yararlanılmaktadır. Endüstriyel işletmelerde kablosuz haberleşme denildiği zaman, yüksek veri hızında iletim yapabilen Wi-Fi, Bluetooth ve 3G gibi teknolojiler akla gelmektedir. Bu cihazlar, sistem kaynaklarını da iletim hızı ile doğru orantılı olarak çok fazla miktarda kullanırlar. The Institute of Electrical and Electronics Engineers (IEEE), 802.15.4 standardını çıkarmış, bu standartları temel alan Zigbee protokolünün ve bu protokolü destekleyen cihazların üretilmesini sağlamıştır. Bunun sonucunda düşük maliyetli, çok az güç tüketen, akıllı ağ topolojileri kurabilen Zigbee destekli cihazlar endüstriyel işletmelerde ve günlük yaşamda çok farklı şekillerde yerini almaya başlamıştır [7]. Zigbee teknolojisi ile aynı anda birçok cihaz veya makine kontrol edilebilmekte, çeşitli veriler alınabilmekte veya gönderilebilmektedir. Böylece sistemlerin sorunsuz ve kesintisiz çalışmaları sağlanabilmektedir [8].

Literatür incelendiğinde; üç fazlı asenkron motorların çalıştırılması, yol verilmesi, izlenmesi, mekanik ve elektriksel arızaların tespiti için değişik yöntemler mevcuttur [9-12]. Motor arızalarının tespitinde ve motorların korunmasında kullanılan klasik koruma uygulamalarında aşırı akım röleleri, sıcaklık röleleri, düşük/yüksek gerilim koruma röleleri gibi değişik tip koruma röleleri, elektromanyetik anahtarlar, kontaktörler ve zaman röleleri geleneksel motor koruma uygulamalarında kullanılmaktadır. Klasik koruma yöntemleri elektronik ve bilgisayar ile yapılan koruma sistemleri ile karşılaştırıldığında mekanik parçalara sahip olması arızalara karşı cevap verme süresini artırmakta ve sistemin hassasiyetini ve verimini düşürmektedir. Ayrıca ekonomik olarak düşünüldüğünde günümüzde klasik yöntemler sistemin maliyetini artırırken, sayısal sistemlerle yapılan kontrollerin maliyeti azalttığı görülmektedir [13, 14]. Asenkron motorlardaki mekanik hataların belirlenmesi için literatürde çok sayıda yayına rastlamak mümkündür [15, 16]. Bazı kaynaklarda ise motorlardan bilgi alarak değerlendiren, motorun elektriki ve mekaniki kalitesini bir PC yardımıyla görüntüleyen ve belirleyen çalışmalar mevcuttur [17, 18]. Referans [19]'da benzer bir çalışma olarak, asenkron motor bilgisayar kullanılarak arızalara karşı gerçek zamanlı izlenmesi sağlanmıştır. Asenkron motorlar ile ilgili tüm ölçümler yapılmış ve asenkron motorun arızalara karşı korunması başarılı bir şekilde gerçekleştirilmiştir. Fakat şebekeden alınan akım ve gerilim bilgilerinin algılayıcı çıkışları bilgisayara analog/sayısal dönüştürücü bir kart yardımıyla aktarıldığından maliyetin arttığı görülmüştür [20].

Bu çalışmada, endüstriyel işletmelerde kullanılan asenkron motorların temel büyüklüklerinin izlenmesinde, kontrolünde ve veri toplamasında mümkün olduğunca sistem kaynaklarını az kullanacak, akıllı ağ topolojilerini destekleyecek bir altyapı oluşturmak için bu alt yapı üzerine Zigbee temelli bir uygulama gerçekleştirilmiştir. Çalışmada, Atmel Atmega 8-16 PU mikroişlemcisi, Zigbee 2 mW protokolü, Maxim/Dallas firması tarafından üretilen DS18B20 programlanabilir kablolu dijital termometre, Rotary marka devir algılayıcısı, Entes marka 0,5/5 Amper akım trafosu ve 220/5 Volt gerilim trafosu, bir adet masaüstü bilgisayar ve arayüz programı olarak da Delphi programlama dili kullanılmıştır. Sistemin güç ihtiyacı, 5 Volt DA çıkış verebilen güç kaynağından karşılanmıştır. Üç fazlı asenkron motorun PC üzerinden Zigbee ile kontrolü gerçekleştirilmiş, temel büyüklüklerinin izlenmesi özellikle motora erişimin zor olduğu yerlerde uzaktan kontrol ile motora kumanda edilmiş ve temel büyüklükleri izlenebilmiştir.

Tez 8 bölümden oluşmaktadır. 1. bölümde, çalışmanın temelini oluşturan konular anlatılmış, literatür taraması ve konunun önemi vurgulanmıştır. 2. bölümde, asenkron motorlar tanıtılmış çeşitleri ve yapıları hakkında temel bilgiler verilmiştir. Tezde kullanılan Zigbee, Zigbee teknolojileri ve Atmel Atmega8 mikrodenetleyicisi hakkında detaylı bilgi 3. ve 4. bölümde verilmiştir. 5. bölümde, bilgisayarlar ve işletim sistemleri ile çalışmada kullanılan Delphi programlama dili tanıtılmıştır. 6. bölümde, bilgisayarlarda ve Zigbee'de haberleşme protokolleri anlatılmıştır. 7. bölümde, Zigbee kullanılarak asenkron motor temel büyüklüklerinin izlenmesi ve bilgisayar ortamına aktarılmasına ait gerçekleştirilen sistem ayrıntılı olarak anlatılmıştır. 8. bölümde ise çalışmadan elde edilen sonuçlar ve öneriler sunulmuştur.

#### **2. ASENKRON MOTORLAR**

Aragon'un 1824 yılında alternatif akım motorlarının çalışma prensibini bulması ile asenkron motorlar üretilmeye başlanmıştır. Bu motorlar üzerinde bilim insanlarınca yapı ve çeşit olarak birçok değişiklikler yapılmıştır ve bu gelişmeler hala devam etmektedir. Devir sayılarının çok az değişmesi nedeniyle sabit devirli motorlar olarak kabul edilen asenkron motorların çalışma sırasında ark oluşturmaması ve az bakım gerektirmesi de tercih edilme sebepleridir.

Üç fazlı düşük gerilimli sincap kafesli asenkron motorlar, endüstride en yaygın olarak kullanılan elektrik motorlarıdır. Bugün birkaç yüz watt'tan başlayıp birkaç megawatt'a kadar imal edilebilirler [21]. Burada dikkat edilmesi gereken nokta istenilen güçteki bir motor için maksimum verimi sağlayacak şekilde tasarım yapılmasıdır. Asenkron motorun kullanıcı tarafından istenilen güç, moment ve verimi sağlayacak olan çalışma noktalarının elde edilebilmesi için ise; motor tasarlanırken motorun stator ve rotor oluk geometrileri stator ve rotor iç-dış çap uzunlukları, hava aralığı uzunluğu, kullanılan malzemelerin özellikleri vb. değerlerin dikkatli bir şekilde seçilmesi gerekmektedir. Bu değerlerin düzgün seçilmesi durumunda istenilen motor parametreleri ve performans özellikleri elde edilebilir [22].

Motor tasarımındaki amaç, istenilen karakteristiklere sahip yüksek verimli ve düşük maliyetli motor üretebilmektir. Makine mühendisliği alanında yapısal optimizasyon fikirleri 1960'lı yılların başında tanımlanmıştır [23]. Petrol krizinden sonra enerji fiyatlarının artmasıyla Buschart ve Diamant gibi bazı araştırmacılar asenkron motorların optimizasyonu ve parametrenin tayini hakkında daha fazla çalışmaya başlamışlardır. Yapay Sinir Ağları, Bulanık Mantık, Genetik Algoritma gibi yöntemleri asenkron motorların tasarım optimizasyonunda kullanmışlardır [24]. Genel olarak asenkron motor parametrelerinin hesaplanmasında beş farklı yöntem kullanılmaktadır [25]. Bu yöntemler:

- 1. Motor konstrüksiyon verilerinden parametre hesaplamak
- 2. Kararlı hal motor modeline bağlı olarak parametre hesaplamak
- 3. Frekans domeninde parametre hesaplamak
- 4. Zaman domeninde parametre hesaplamak
- 5. Gerçek zamanda parametre hesaplamak [26].

Kısa devre rotorlu (sincap kafes) asenkron motorların yapısı Resim 2.1'de verilmiştir.

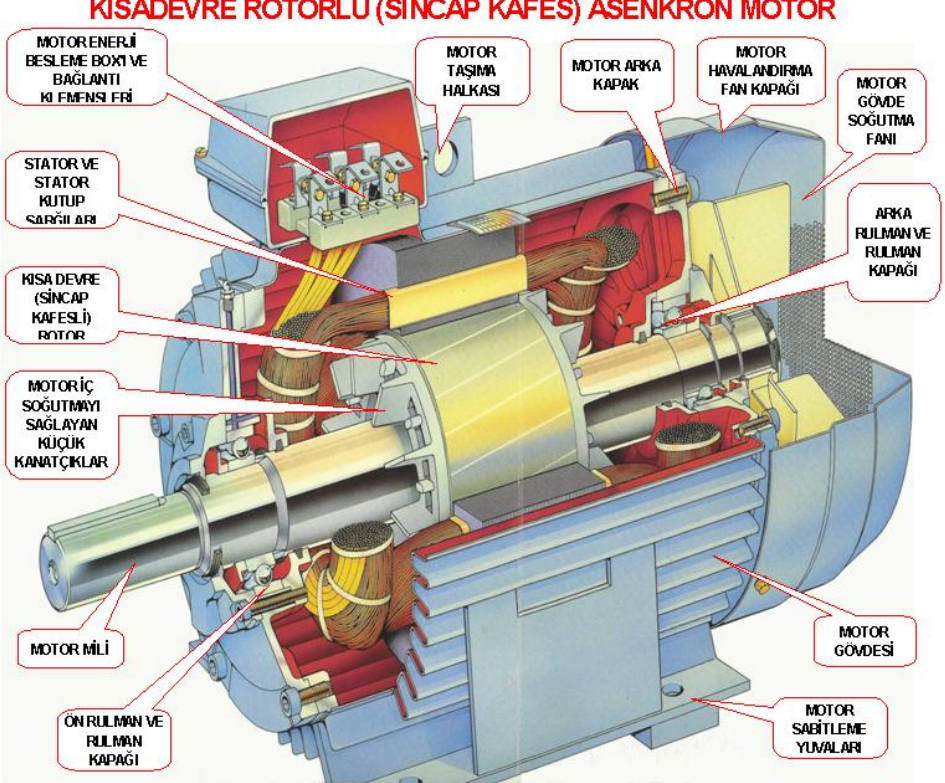

KISADEVRE ROTORLU (SİNCAP KAFES) ASENKRON MOTOR

Resim 2.1. Asenkron motorun yapısı

Asenkron motorların faz sayısına, yapılarına, yapı tipine, çalışma şekillerine ve rotorun yapılışına göre çeşitleri vardır. Bunlar, faz sayısına göre asenkron motorlar bir fazlı ve üç fazlı, yapılarına göre asenkron motorlar kısa devre rotorlu (Sincap kafesli) ve sargılı rotorlu (bilezikli), yapı tipine göre asenkron motorlar açık tip, kapalı tip ve flanşlı tip asenkron motorlar, çalışma şeklerine göre asenkron motorlar yatık çalışan ve dik çalışan asenkron motorlar, rotoru yapılış şekline göre asenkron motorlar ise yüksek rezistanslı, alçak rezistanslı, yüksek reaktanslı ve rotoru çift sincap kafesli asenkron motorlardır.

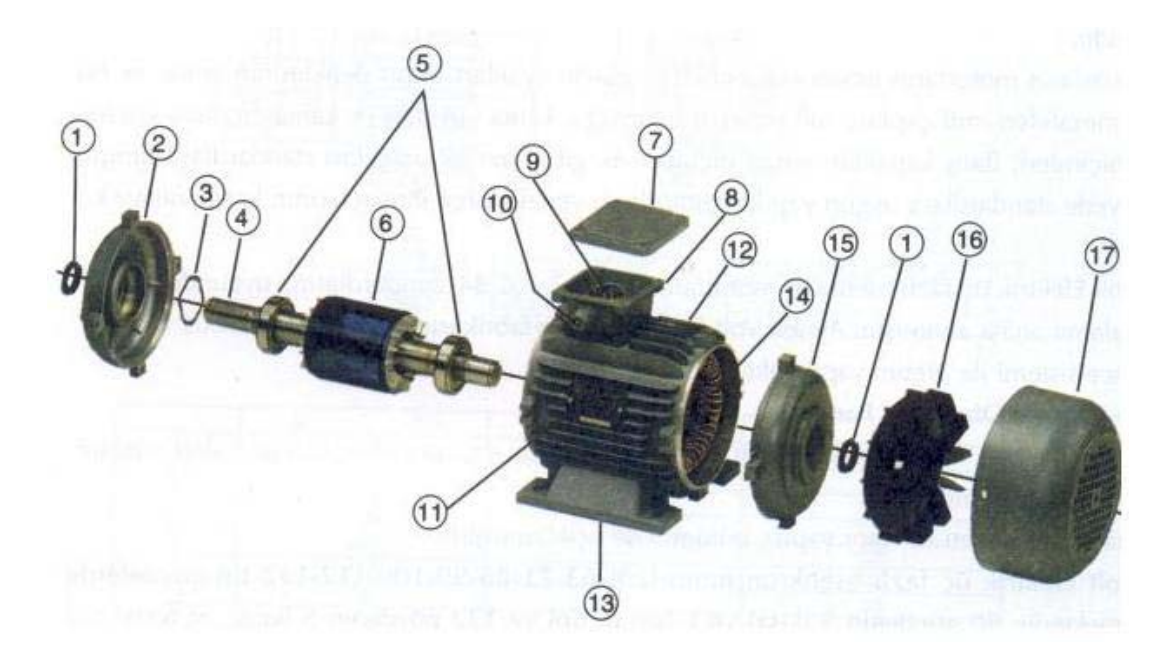

Resim 2.2. Üç fazlı asenkron motor kısımları

Resim 2.2'de asenkron motor kısımlarını gösteren numaralar; 1 toz keçesini, 2 ön kapağı, 3 rulman baskı yayını, 4 rotor milini, 5 ön ve arka rulmanı, 6 rotoru, 7 klemens kutusu kapağını, 8 klemens kutusunu, 9 klemensini, 10 kablo rakorunu, 11 tanıtım etiketini, 12 gövdeyi, 13 gövde ayağını, 14 stator sargılarını, 15 arka kapağı, 16 pervaneyi ve son olarak 17 pervane kapağını temsil etmektedir.

Asenkron motorlar üç ana kısımdan oluşur. Bunlar; stator, rotor, gövde ve kapaklardır.

Stator, bir tarafı silisyum ile yalıtılmış 0,4-0,8 mm kalınlığında sacların özel kalıplarda paketlenmesi ile yapılır. Asenkron motorun duran bölümüdür. Stator sac paketinin iç kısmına açılan belirli sayıdaki oyukların içine sargılar yerleştirilir.

Rotor, sargılı rotor veya sincap kafesli olarak iki tipte imal edilirler. Asenkron motorun dönen bölümüdür. Sincap kafesli ve sargılı rotor olmak üzere iki çeşittir.

1) Sincap kafesli rotor: Rotor sac paketinin dış yüzeyine yakın açılan oyuklar içine pres dökümlü eritilmiş alüminyum konur. Resim 2.3'te gösterildiği gibi rotor çubukları da denilen bu çubukların iki tarafı alüminyum halkalarla kısa devre edilir. Bu halkaların üzerinde bulunan kanatçıklar soğumayı kolaylaştırır. Rotor çubuklarının kısa devre edilmesi nedeniyle bu tip rotorlara kısa devre çubuklu rotor da denir.

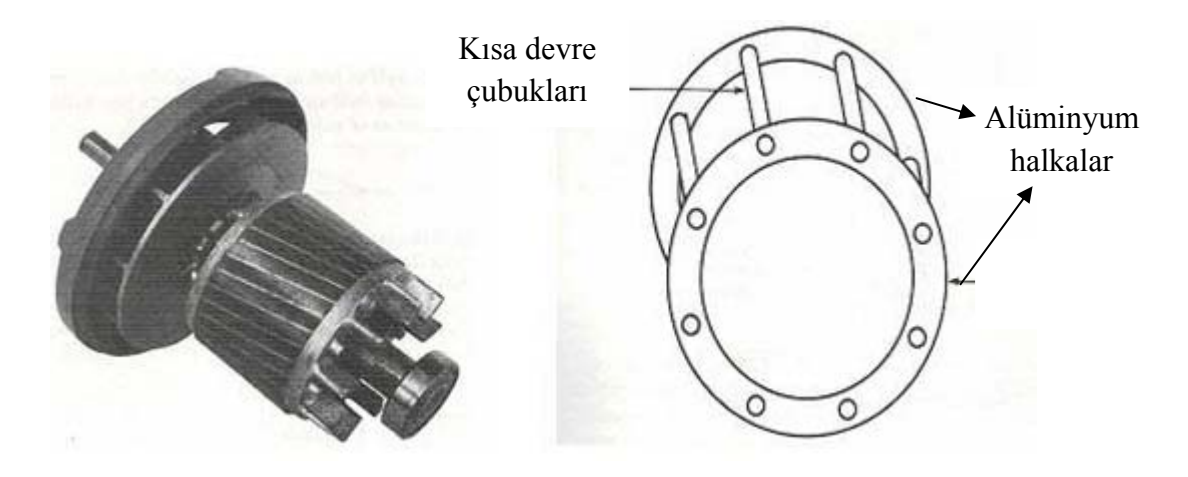

Resim 2.3. Sincap kafesli rotor

2) Sargılı rotor: Stator sargılarında olduğu gibi birbirine 120° faz farklı olarak rotor oyuklarına üç fazlı alternatif akım sargısı yerleştirilip; uçları, rotor miliyle yalıtkan üç bakır bileziğe irtibatlandırılmıştır. Akım, bileziklere basan fırçalar aracılığı ile sargılara uygulanır. Bilezikli Rotorlu da denilen bu tip motorlarda devir sayısı ile hareket momenti, fırçalar ve rotor devresine sokulan dirençlerle kolayca ayarlanabilir.

Gövde ve kapaklar: İçerisinde stator sac paketi bulunan gövde, ayakları ile zemine veya kaideye monte edilir. Resim 2.4'te gösterildiği gibi alüminyum döküm şeklinde yapılan asenkron motor gövdesi üzerinde ufak kanatçıklar bulunur. Bu kanatçıklar, gövdenin hava ile temas yüzeyini arttırarak soğumayı kolaylaştırır. Motor kapakları, ortalarına açılan yuvalara yerleştirilen rulman aracılığı ile rotora yataklık yaparlar.

Asenkron motorlarda rotorun dönebilmesi şu üç ilkeye dayanır:

1. Zıt kutuplar birbirini çeker, aynı kutuplar birbirini iter.

- 2. Stator sargılarına alternatif akım uygulandığında dönen bir manyetik alan olmalıdır.
- 3. Üzerinden akım geçirilen iletken manyetik alan içinde bulunuyorsa manyetik alanın dışına itilir.

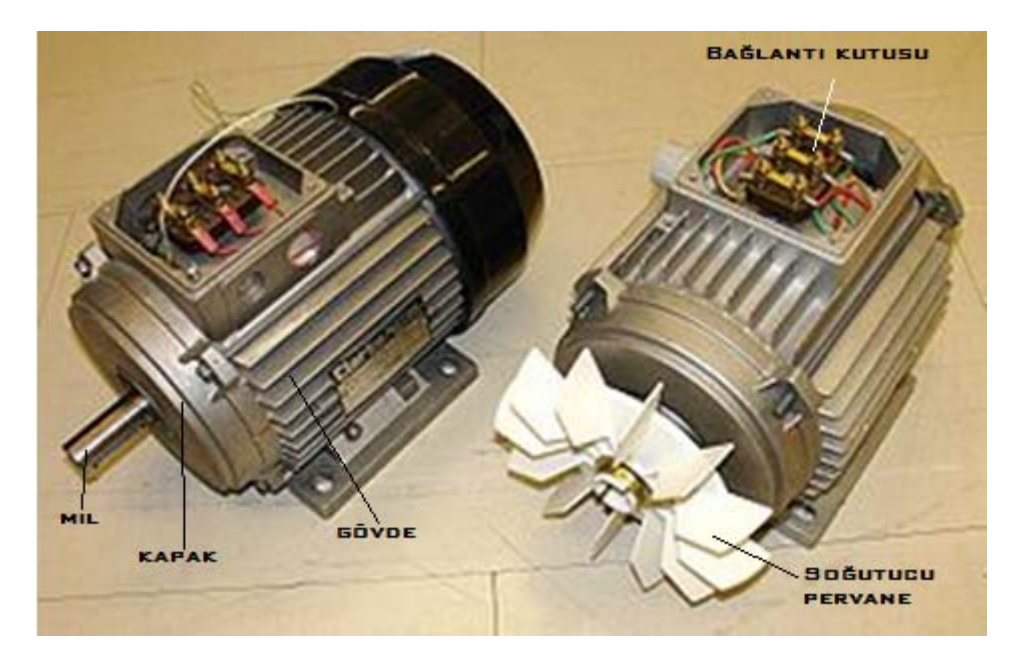

Resim 2.4. Asenkron motor gövde ve kapakları

Stator sargılarında döner manyetik alan meydana gelebilmesi için, stator sargılarına aralarında 120° faz farkı olan alternatif gerilim uygulanır. Yine stator sargıları da stator oyuklarına, birbirinden 120 derecelik elektriki açı farkıyla yerleştirilir. Resim 2.5'te asenkron motorun kesiti gösterilmiştir.

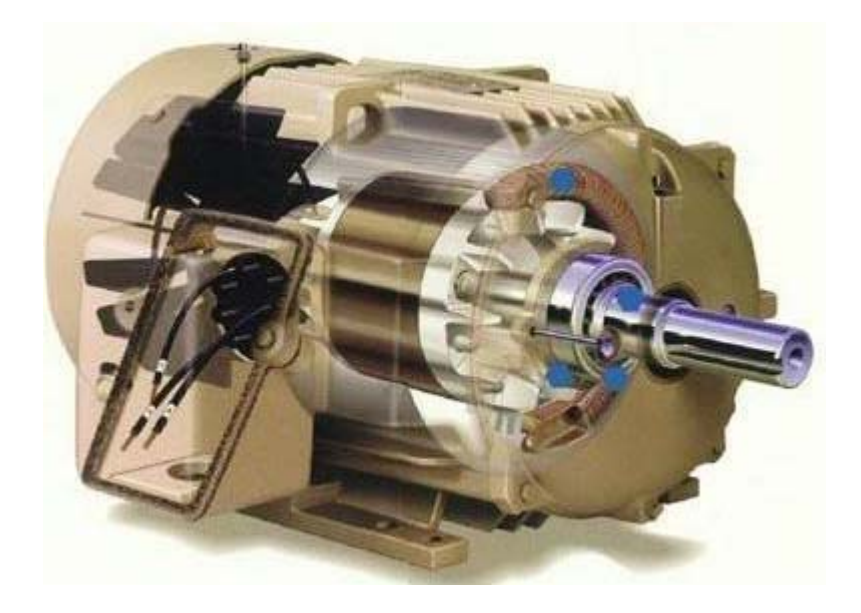

Resim 2.5. Asenkron motor kesiti

Rotor döner alanı, daima stator döner alanının gerisinde hareket eder. Rotor devri döner alan devrinden azdır. Stator döner alan devrine senkron devir, rotor devrine asenkron devir, aralarındaki devir farkına ise kayma denir [27].

# **3. ZİGBEE**

## **3.1. Zigbee Teknolojisi**

Kablosuz haberleşme teknolojisinde Zigbee, çok az güç harcayan, düşük hız kablosuz yerel ağ haberleşmesi olarak bilinir. Zigbee teknolojisi kurulumun kolay ve esnek yapıda olması, minimum güç tüketmesi, küçük boyutta veri alışverişi ile gerçekleştirilmesi mümkün uygulamalarda düşük maliyetli olması açısından büyük oranda tercih edilmektedir. Zigbee teknolojisi sayesinde karmaşık ağ yapıları kurmak, bunları genişletmek ve bu yapıların diğer teknolojilerle haberleşmesini sağlamak mümkündür [8]. Resim 3.1'de zigbee örnekleri verilmiştir.

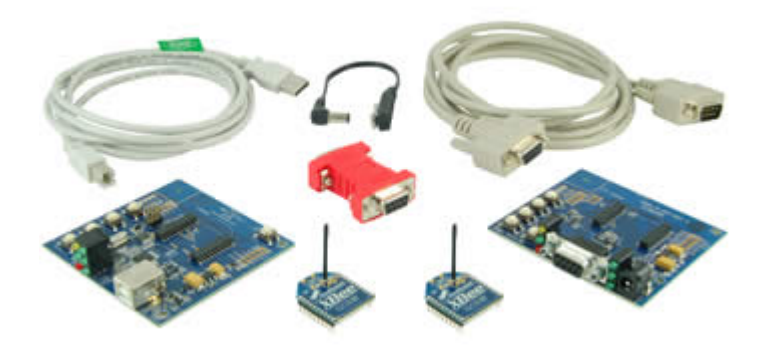

Resim 3.1. Zigbee örnekleri [28]

Endüstride ve yaşam alanlarında kablosuz haberleşme sistemleri yaygın bir teknoloji haline gelmiştir. Teknolojik yönden sık sık batarya değişimi pratik olmadığından oldukça düşük güç tüketimine gerek duyulmaktadır. Bu yüzden Zigbee standardı düşük güç ve düşük maliyet ilkesi üzerine tasarlanmıştır [29]. Zigbee standardı; uzaktan görüntüleme, kontrol ve algılama ağları uygulamalarının gereksinimlerini belirleyen tek teknoloji esaslı standarttır [30]. IEEE 802.15.4 (Zigbee) standardı Bluetooth sistemine bir alternatif olarak atılmamış tam tersine yetersiz kaldığı noktaları gidermek ve kullanım mesafesini artırmak için tasarlanmıştır. Zigbee standardının getirdiği düşük güç ve nispeten daha uzak mesafe erişimi, kablosuz audio uygulamaları için oldukça cazip bir seçenektir. Ancak, gürültüye karşı daha dayanıklı olması nedeniyle bina içi haberleşmesi ve endüstriyel kontrolün birleştiği alan Zigbee'nin en önemli uygulama alanı olacağı görülmektedir [31].

#### **3.2. Zigbee'nin Kullanıldığı Yerler**

Farklı sektörlerde sensör haberleşmesinde, izleme ve kontrol mekanizmalarında Zigbee sağladığı avantajlarla kullanılmaktadır. Zigbee endüstri, sağlık sektörü, güvenlik, ticari bina ve ev otomasyonunda, araçlarda, tarım alanlarında yaygın olarak kullanılmaktadır [32-34]. Her bir kullanım alanına ait örnekler aşağıda sırası ile verilmiştir.

Endüstri: Endüstriyel cihazların kontrolünde, üretim kontrolü ve enerji yönetiminde kullanılır.

Sağlık Sektörü: Hasta takip ve vücut geliştirme antrenmanlarında kontrol amaçlı kullanılır. Kan basıncı, nabız, tansiyon ve diğer medikal bilgilerin izlenmesinde büyük rol oynar.

Güvenlik: Yangın, gaz, su dedektör sistemlerinde, güvenlik alarm, giriş çıkış kontrollerinde kullanılmaktadır.

Ticari Bina ve Ev Otomasyonunda: Isıtma, havalandırma ve klima sistemlerinde, ışıklandırma kontrolü, kapı-pencere-panjur-kilit kontrollerinde, ev otomasyonunda müzik ve sinema sistemlerinin kontrolünde, bina içi giriş-çıkış kontrollerinde kullanılmaktadır.

Araçlarda: Araçlardaki bazı sistemlerin kontrolünde, özellikle kabloların ulaşamayacağı yerlerde kullanılır.

Tarım: Su, sıcaklık, nem ve gübre durumu gibi verilerin izlenmesini sağlayarak ürün yetiştirmede yardımcı olur [35].

## **3.3. Kablosuz Haberleşme Teknolojilerinin Zigbee ile Karşılaştırılması**

İzleme ve kontrol amaçlı uygulamalarda istenildiği kadar ağ kurma avantajı, sistem kaynaklarını minimum seviyede kullanması ve pil ömrünün uzunluğu gibi avantajları sayesinde Zigbee Çizelge 3.1'de görüldüğü gibi en uygun teknolojidir. Bu da Zigbee'nin daha çok küçük boyutlarda veri akışının olduğu uygulamalarda kullanılması demektir. Ayrıca Zigbee lisans gerektirmeyen lisans bandını kullanır, kurulumu ucuz ve kolaydır. Esnek ve genişletebilen ağ yapısına sahiptir.

| Özellik            | <b>Zigbee</b>     | <b>GPRS/GSM</b>   | Wi-Fi            | <b>Bluetooth</b> |  |
|--------------------|-------------------|-------------------|------------------|------------------|--|
| Odaklanma          | Izleme ve         | Geniş Alan        | Web, E-posta,    | Kablo Yerine     |  |
| Alanı              | Kontrol           | Ses ve Veri       | Görüntü          |                  |  |
| Sistem             | 4-32 Kb           | $16 \text{ Mb} +$ | $1 \text{ Mb} +$ | $250$ Kb +       |  |
| Kaynağı            |                   |                   |                  |                  |  |
| Pil Ömrü           | $100-1000 +$      | $1 - 7$           | $0, 5 - 5$       | $1 - 7$          |  |
| $(G\ddot{u})$      |                   |                   |                  |                  |  |
| Ağ Boyutu          | Sinirsiz $2^{64}$ | 1                 | 32               | $\overline{7}$   |  |
| (adet)             |                   |                   |                  |                  |  |
| Ağ Veri            |                   |                   |                  |                  |  |
| Genişliği          | 20-250            | $64-128 +$        | $11000 +$        | 720              |  |
| (kb/s)             |                   |                   |                  |                  |  |
| Kapsama            | $1 - 100 +$       | $1000 +$          | $1 - 100$        | $1 - 10 +$       |  |
| Alani (metre)      |                   |                   |                  |                  |  |
|                    | Dayanıklılık,     | Ulaşabilirlik,    | $H_{1Z}$         | Maliyet,         |  |
| Başarı<br>Alanları | Maliyet,          | Kalite            | Esneklik         | Rahatlık         |  |
|                    | Güç tüketimi      |                   |                  |                  |  |

Çizelge 3.1. Kablosuz haberleşme teknolojilerinin karşılaştırılması

## **3.4. IEEE 802.15.4 Standardı**

IEEE 802.15.4 standardı, kablosuz kişisel yerel ağlarda fiziksel (PHY) ve ortam erişim yönetimi (MAC, Medium Access Control) katmanları için oluşturulmuştur. Standardın oluşturulma amacı düşük altyapı maliyetli, aktarım hızı yavaş ve düşük güç tüketimli kişisel kablosuz ağlar oluşturulmasıdır. 802.15.4'ün özellikleri [8, 36].

- Üç farklı ISM bandı kullanır. ISM (Endüstri, Bilim ve Tıp Bandı), telsiz haberleşmede herhangi bir sertifika veya lisansa ihtiyaç kalmadan sadece belirli bir çıkış gücü sınırlamasına uyularak kullanılan frekans bantlarıdır. Bunun için 3 farklı frekans bandı vardır:
- 868-868,8 MHz aralığı Avrupa'da kullanılır ve sadece 1 bant içerir. Veri aktarım hızı 20 kb/s'dir.
- 902-928 MHz aralığı Kuzey Amerika'da kullanılır ve 2006 yılı itibariyle 30 kanal içerir. Veri aktarım hızı 40 kb/s'dir.
- 2400-2483,5 MHz aralığı Dünya genelinde kullanılır ve 16 kanal içerir. Veri aktarım hızı 250 kb/s'ye ulaşabilir.
- Dinamik adresleme yapabilir.
- Yıldız (star), örgü (mesh) ve noktadan noktaya (peer-to-peer) ağ yapılarını destekler.
- CSMA-CA'yı destekler. CSMA (Carrier Sense Multiple Acces) mekanizmasında, paket transfer etmek isteyen düğüm ilk olarak Clear Channel (Kanal Temiz mi?) keşif prosedürünü uygular. Bunun için ortamı belirli bir süreliğine dinler. Eğer medya temiz ve boş, herhangi bir veri transferi söz konusu değilse düğüm paketini iletir. Fakat başka bir düğüm tarafından veri iletimi varsa; düğüm veri iletiminden vazgeçer, belli bir süre bekler, tekrardan Clear Channel prosedürünü uygular. Ayrıca aynı anda iki ya da daha fazla düğümün paketlerini iletmeleri durumunda veriler üst üste gelebilir, bu olay verilerin çarpışmasına (collision) ve paketlerin düşmesinde yol açar. Eğer kayıpsız bir iletim isteniyorsa, bu çarpışmalar fark edilmeli ve düşen paketler yeniden iletilmelidir. CSMA-CA algoritması bu noktada oluşabilecek sorunları önler ve kayıpsız veri iletimin sağlar [8].
- Güvenli ve güvenilir bir iletişim sağlar.

# **3.5. Zigbee'de Düşük Güç Tüketimi**

Zigbee teknolojisinde düşük güç tüketimini sağlayan birçok etken vardır. Başlıcaları: Büyük boyutlarda veri aktarımının olmayışı, bu teknolojide diğer teknolojilere oranla daha küçük aygıtların kullanılması, veri alışverişi yapmadığı zamanlarda yönlendirici ve koordinatör dışındaki aygıtların uyku modu durumunda kalmaları, BPSK ve O-QPSK modülasyon çeşitlerinin çok fazla güç tüketmeleri, kısa zamanlı görev çevrimi (low duty cycle) yayın alma ve yayın verme sürelerinin çok kısa ve bu iki süreç arasındaki zaman aralığının uzun tutulmasıyla cihazın aktif çalışma aralığı kısalır, böylelikle daha az güç tüketilir [35].

Verilerin akışına bağlı olarak Zigbee aygıtları derin uykuya dalarak enerji tasarrufu sağlamaktadır [36].

# **3.6. Zigbee Tarafından Desteklenen Ağ Topolojileri**

Noktadan noktaya, yıldız, bir noktadan birden çok noktaya veya çok noktadan tek noktaya, ağaç ve örgü topolojileri olmak üzere Zigbee birçok topolojiyi destekler.

## **3.6.1. Yıldız topoloji**

Merkezde koordinatör bulunur. Diğer bütün cihazlar noktadan noktaya olacak şekilde koordinatörle iletişim kurarlar. Mesajlaşma koordinatör üzerinden yapılır. Şekil 3.1'de yıldız topoloji görülmektedir. Bu topolojide merkezdeki cihaz koordinatör, diğer cihazlar son aygıttır [35].

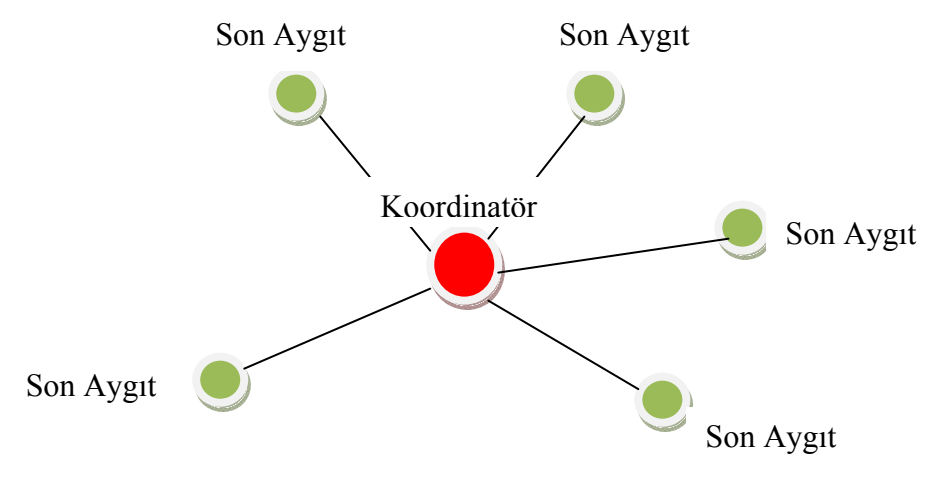

Şekil 3.1. Yıldız topolojisi [35]

#### **3.6.2. Ağaç topolojisi**

Belirli bir düzende cihazların birbirleriyle haberleşme biçimidir. Ağaç yapısının en üst noktasında koordinatör bulunur. Bir düşük seviyede yönlendiriciler ve en alt seviyede ise son veya yönlendirici aygıtlar bulunur. Şekil 3.2'de verilen aygıt topolojisinde A aygıtının B ile haberleşmesi 1 nolu aygıt üzerinden sağlanırken, C aygıtıyla haberleşmesi koordinatör tarafından sağlanır [35].

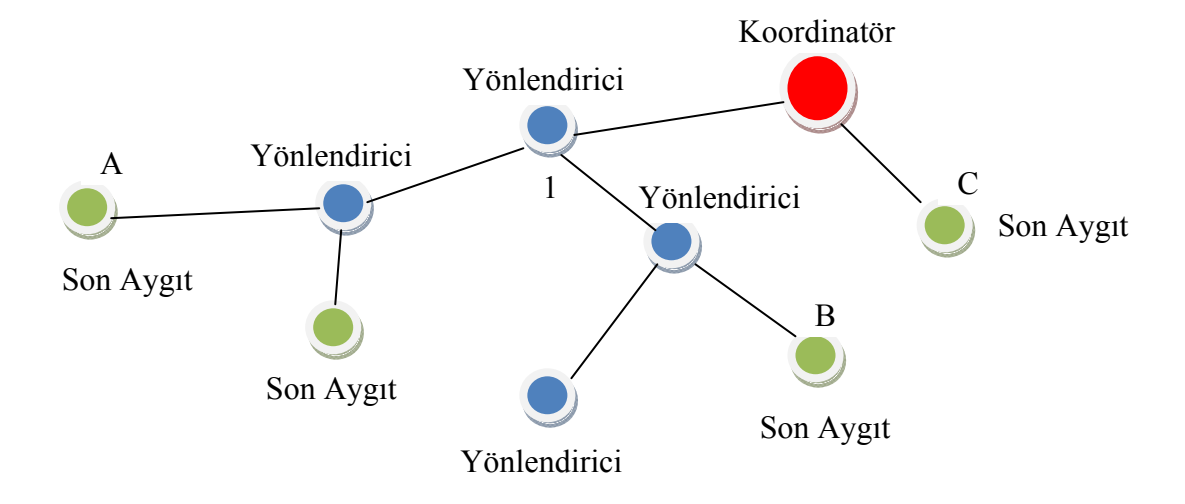

Şekil 3.2. Ağaç topolojisi [35]

# **3.6.3. Örgü topolojisi**

En çok kullanılan örgü topolojisidir. Bu topolojilerde bütün cihazlar, birbirleriyle AODV (Ad- hoc Ondemand Distance Vector routing) algoritması yardımıyla haberleşmektedir. Eğer gidilecek yol bilinmiyorsa, AODV algoritmasıyla hedef aygıtın nerde ve hangi yönde bulunduğunu bulabilmek için ilk olarak kaynak aygıt yön istek (route request) paketini tüm ağa yayınlar. Bu paket içerisinde paketin dizi numarası, hedefin ağ adresi, metrik bilgisi alanı ve kaynağın ağ adresi bulunmaktadır. Metrik, cihazlar arasında haberleşme yapılırken en avantajlı yolun bulunmasında üretici firma ve çeşitli standartlar tarafından parametreler kullanılarak hesaplanan maliyet bilgisidir. Yön istek yayınını alan diğer cihazlar, yalnızca yön istek paketini gönderen kaynağa gitmek istediği cihaza gidebileceği yönü metrik bilgisiyle iletir. Birden fazla cihazdan yön istek paketine cevap alındığında, metrik maliyeti en düşük olan yoldan veri paketi yollanır [37]. Şekil 3.3 örgü topolojisine örnek bir ağ yapısını göstermektedir.

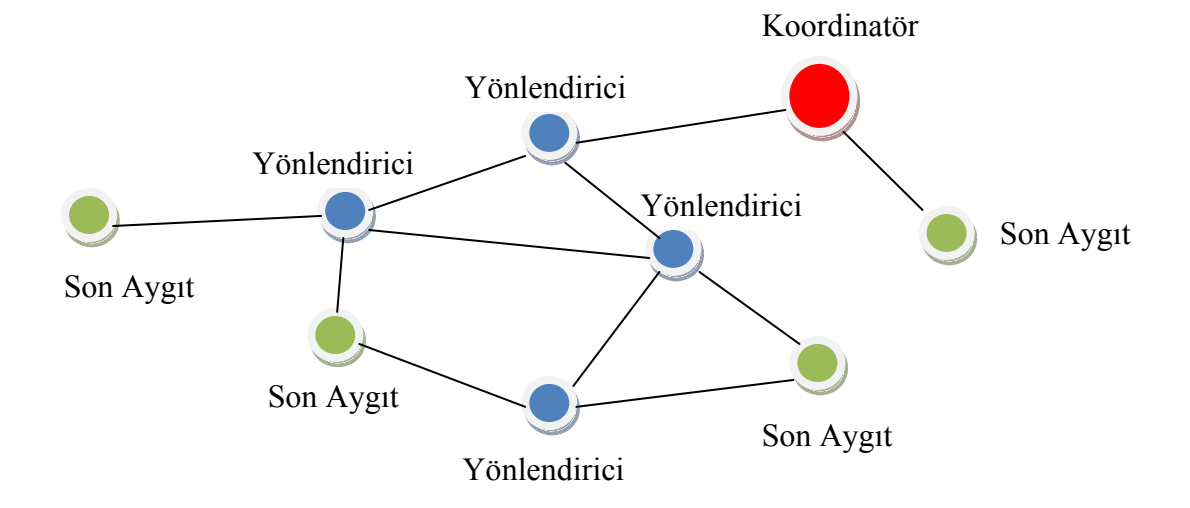

Şekil 3.3. Örnek bir örgü topolojisi [35]

# **4. ATMEL ATMEGA8 MİKRODENETLEYİCİSİ**

#### **4.1. Mikrodenetleyici Nedir?**

Mikrodenetleyiciler günümüzde beyaz eşyalar, cep telefonları, uzaktan kontrollü cihazlar, güvenlik sistemleri gibi birçok alanda kullanılmaktadır. Bellek elemanları, zamanlayıcı, seri haberleşme giriş-çıkışları, analog sayısal dönüştürücüleri, kesmeleri, analog-sayısal giriş-çıkışları ve mikroişlemcisi olan tümleşik devrelere mikrodenetleyici denir. Mikroişlemcilerden farklı olarak gerekli tüm kontrol elemanlarını kendi içinde barındırır [7].

Bir mikroişlemcinin genel amaçlı bir programı çalıştırarak bir problemi çözmesi için çevre birimlerinin (ram, rom, bus ve controller vb.) olması gerekir. Mikroişlemcilerin anlamlı bir şekilde çalışabilmesi için en az giriş ve çıkış ünitelerinin bulunduğu bir sistemin kurulması gereklidir. Bir mikroişlemci ve giriş-çıkış ünitelerinin tek bir entegre içinde toplandığı yapılara mikrodenetleyici adı verilir. Mikrodenetleyiciler küçük ve ucuz olması, düşük güç tüketmesi, mikroişlemcili sistemlere göre karmaşık ve pahalı olmaması gibi birçok avantaj sağlar [38].

Mikrodenetleyiciler genel amaçlı uygulamalardan çok özel amaçlı uygulamalar için düzenlenmiş yapılardır. Kullanabilecekleri iç kaynakları çeşitli olmasına rağmen bu kaynakların sınırlı olması nedeniyle daha çok özel amaçlı cihazların kontrolünde kullanılmaktadırlar.

Mikrodenetleyiciler yeterince giriş-çıkış uçlarına ve hafıza birimlerine sahip olmaları durumunda tek başına çalışabildikleri gibi donanım oluşturan diğer elektronik devreler ile irtibat kurabilir, uygulamanın gerektirdiği fonksiyonları gerçekleştirebilirler. Bu nedenle kontrol ağırlıklı uygulamalarda alternatifsiz seçenek olarak karşımıza çıkarlar. Çok küçük boyutlu olmaları, düşük güç tüketmeleri, düşük maliyetlerine karşın yüksek performansa sahip olmaları nedeniyle çok tercih edilirler.

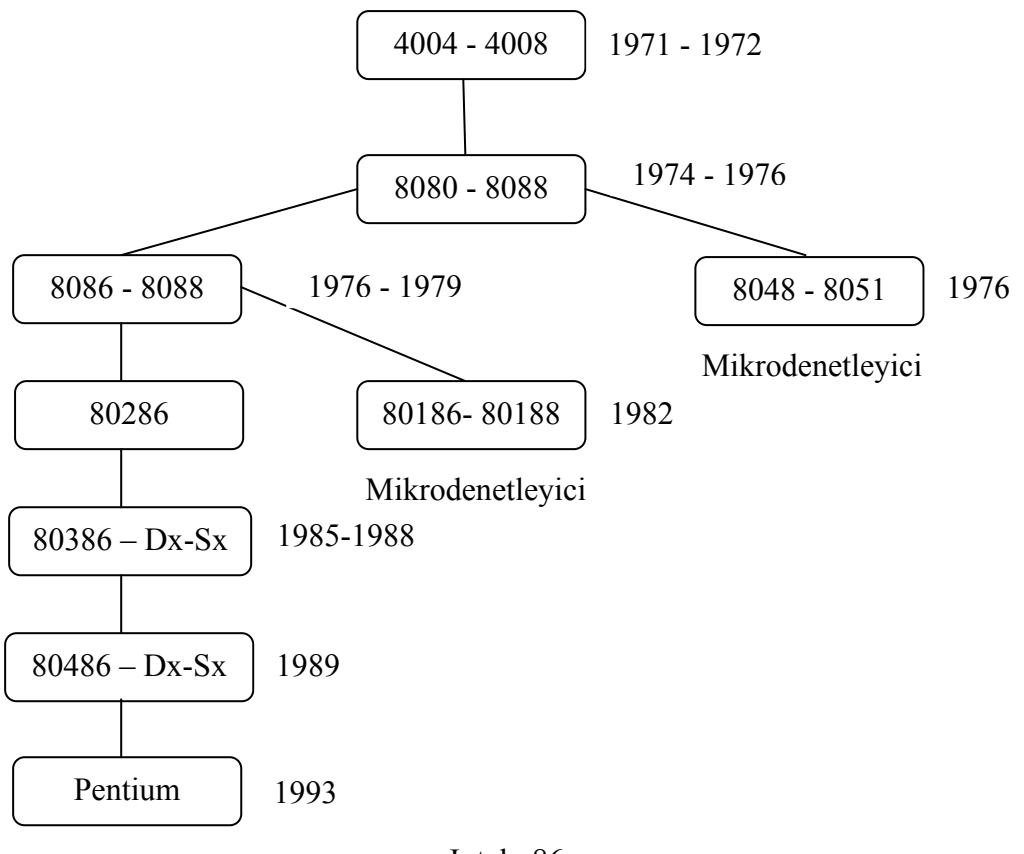

Intel x86

Şekil 4.1. Mikroişlemci–mikrodenetleyicinin tarihsel gelişimi

# **4.2. Mikrodenetleyici Seçerken Dikkat Edilmesi Gereken Kriterler**

Motorola, Intel, Microchip, National, Atmel çok çeşitli mikrodenetleyici üreten firmalardır. Herhangi bir uygulamada mikrodenetleyici kullanırken uygulamanın gereklerini karşılayıp karşılamadığı önemlidir. Bunun yanı sıra kullanılacak olan derleyici, programlayıcı, simülatör, elektriksel özellikler, kaynak tüketimi, seçenek çeşitliliği, kolay elde edilebilirlik, fiyat, komut seti vb. özellikler de mikrodenetleyici seçiminde önemli etmenlerdir.

Atmel firmasının ürettiği Atmega serisi mikrodenetleyicilerin yukarıda sayılan birçok özellikte öne çıktığı görülmektedir. Firma 8 bit Intel MCS-51 core'a sahip mikrodenetleyicilerin yanı sıra 16/32 bit veri yoluna sahip mikrodenetleyicileri de kullanıma sunmaktadır.

# **4.3. Atmega8 Mikrodenetleyicisinin Özellikleri**

Atmega8 microdenetleyicisinin özellikleri aşağıdaki şekilde özetlenebilir.

- Geliştirilmiş RISC mimari
- 130 adet komut
- 32 genel amaçlı register
- Her clock'ta 1 komut çalıştırma
- 8Kb program tarafından da yazılabilen program belleği
- 512 Byte Eeprom
- 1 Kb statik ram
- 2 adet 8 bit timer/counter
- 1 adet 16 bit timer/counter
- 3 adet PWM kanalı
- 6 kanal 10 bit ADC
- Byte temelli çift yönlü seri kanal
- Programlanabilir seri USART
- Master/Slave SPI seri kanal
- Programlanabilir Watchdog timer
- Chip içinde analog comparador
- Power on reset ve programlanabilen Brown-out dedektör
- Internal düzenlenebilir RC oscillator
- İç/Dış kaynaklı Interrupt sistemi
- 5 değişik uyuma modu
- 23 programlanabilir giriş-çıkış ucu
- 0-16 MHz çalışma frekansı
- 4,5 5,5V çalışma voltajı

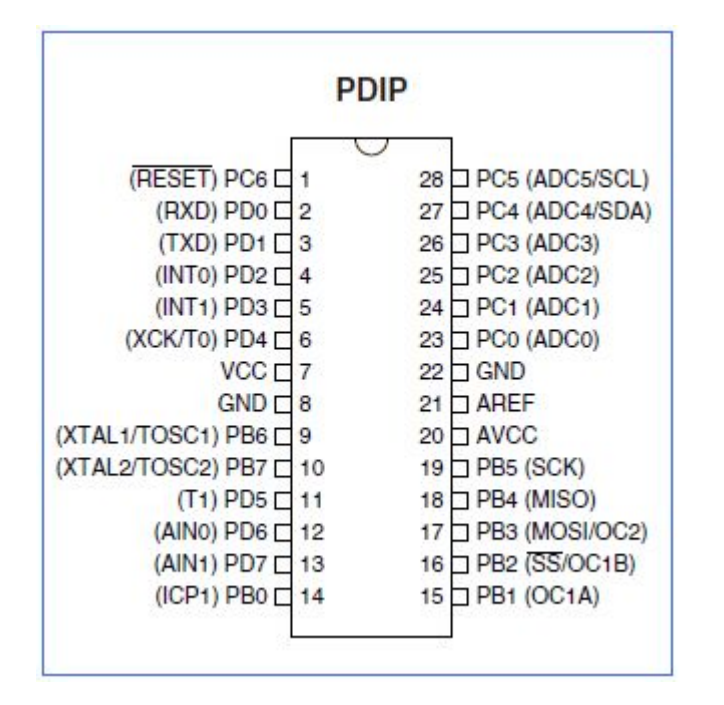

Şekil 4.2. Atmega8 mikrodenetleyici bacak bağlantı şeması (PDIP)

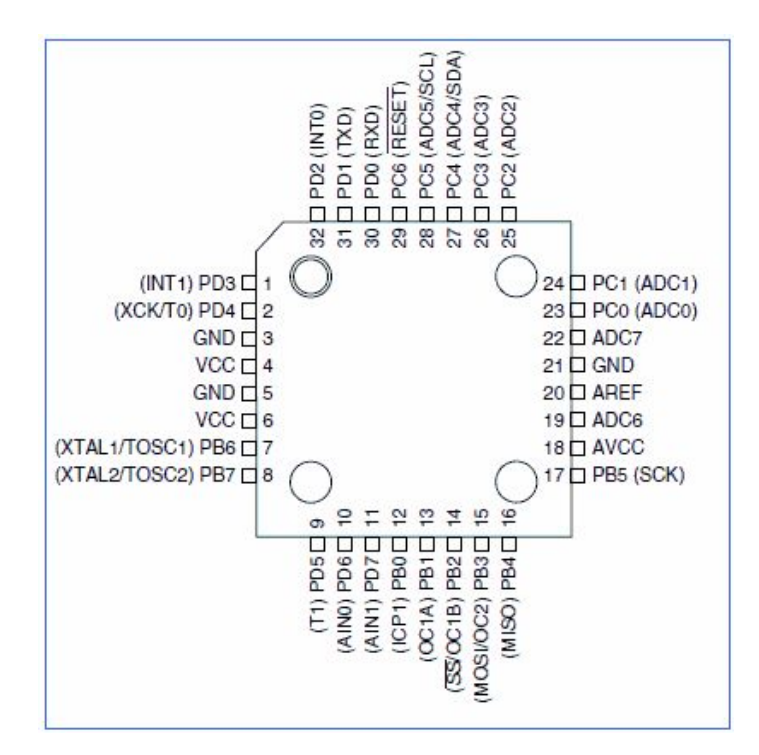

Şekil 4.3. Atmega8 mikrodenetleyici bacak bağlantı şeması (TQFP)

# **5. BİLGİSAYAR SİSTEMLERİ VE DELPHİ PROGRAMLAMA DİLİ**

#### **5.1. Bilgisayarın Tarihçesi**

Bir problemin çözümünde gerekli işlemler kendisine tanıtılarak veriyi işleyebilen, matematiksel işlemler yapabilen elektronik makinelere bilgisayar denilmektedir. Kendisine önceden verilen program gereğince bilgileri hızla işlemek suretiyle tanımlanan problemleri çözebilen, matematiksel işlemler yapabilen, giriş-çıkış birimlerini çalıştırabilen ve verilen bilgileri kullanarak sonuç çıkarabilen elektronik bilgi işlem makinesi olarak tanımlanabilir. Ayrıca, giriş birimi yardımı ile aldığı verileri saklayabilen, gerektiğinde bu bilgileri basit ve karmaşık işlemlerden geçirerek işleyebilen ve bunlardan yeni bilgiler türetebilen, istendiğinde elde ettiği bu bilgileri çıkış birimlerinden kullanıcının ihtiyacına göre çıktı olarak sunabilen, kapasitesine göre saniyede milyonlarca işlem yapabilen ve sonuçları çok küçük manyetik ortamlarda saklayabilen bir makinedir [39].

Abaküs en eski hesap makinesi olarak bilinmekle beraber 1890 yılında Hollerith tarafından geliştirilen delikli kart sisteminin mekanik bilgi işlemin başlangıcı olduğu söylenebilir. Bu makine, Amerika Birleşik Devletleri'nin nüfus sayımında kullanılmış ve 1931 yılında da Vannevar Buch, ilk analog bilgisayarı yapmıştır.

Bu gelişmelere ek olarak, ikinci dünya savaşı bilgisayar yapımı ile ilgili araştırmaların hızlanmasına neden olmuş ve Harward Üniversitesi'nden Howard Aitken, MARK-I adını verdiği bilgisayarı yapmıştır. Bu bilgisayarın en belirgin özelliği sadece 72 karakterlik belleğe sahip olması ve yine 1 saniyede sadece 3 toplama ile 4 saniyede bir çarpma yapabilmesidir. Aynı yıllarda Pennsylvania Üniversitesi'nden J. P. Eckert ve J. M. Maunchly, bilgisayarlarda role yerine radyo dalgalarını kullanarak otomatik bilgisayar yampaya çalışmış ve 1945 yılında tanımlanan bu bilgisayara ENIAC adını vermişlerdir. Bu bilgisayarın saniyede 5000 toplama yapabilmesine karşılık bellek kapasitesi çok azdır [39].

ENIAC'dan sonra seri olarak üretilen ve ticari amaçlarla kullanılabilen ilk bilgisayar UNIVAC-I'dır. Alfabetik ve sayısal verileri işleyebilen ve 1000 karakterlik belleği olan bu bilgisayar 2,5 saniyede 1 çarpma, 0,5 milisaniyede 1 toplama yapma özelliğine sahiptir. Bu bilgisayarın giriş çıkış birimleri manyetik bant idi ve bir yazıcıya sahiptir. İlk ticari bilgisayar UNIVAC'da 1960'lı yıllardan sonra elektron tüplerinin yerini önce transistorlar, daha sonra yüzlerce transistorun birleşimi olarak tarif edilebilecek entegre devreler yer almıştır.

Aynı yıllarda IBM firması IBM 701 adlı bilgisayarı piyasaya çıkardı. Bu bilgisayarın vakum tüpü ve basit biçimde programlanabilen bir yapısı bulunuyordu. IBM firması 1958'den itibaren bilgisayarda vakum tüpleri yerine diyot ve transistorları kullanmaya başladı. Buna bağlı olarak daha küçük, hafif ve daha az ısınan bilgisayarlar pazarlandı. Ayrıca bilgi depolama ortamları olarak disk ve tamburlar kullanılmaya başlandı.

1964 yılından itibaren ise transistorların yerini bütünleşik devrelerin alması, bilgisayar alanındaki gelişmelere ivme kazandırmış ve daha hızlı, güvenilir ve maliyeti daha ucuz bilgisayarlar üretilmeye başlanmıştır.

Günümüzde yapılan tüm bilgisayarlarda eskiye göre artan bir teknolojik hız görülmektedir. Eskisi gibi işlemci RAM (Random Access Memory) gibi bilgisayarların temel özelliklerinin değiştirilememe durumu ortadan kalkmış ve masaüstü bilgisayarları istenilen özelliklere göre değiştirme imkânına kavuşmuştur.

Intel firması, bilgisayar kullanıcılarının yakından tanıdığı Pentium kelimesini kullanımdan kaldırarak, Pentium 4 ya da P4 olarak bilinen işlemci üretimini durdurarak yeni nesil işlemci olan çift çekirdekli işlemcileri üretmeye başlamıştır.

## **5.2. Windows İşletim Sistemi**

1980'li yıllarda bilgisayar donanımında ulaşılan düzeye göre MS-DOS işletim sistemi çok önemli bir buluştu. Bu yıllardan sonra MS-DOS işletim sisteminin çok güvenli bir işletim sistemi olmaması, grafik kullanıcı arabiriminin olmaması gibi kısıtlamalarını aşmak için Microsoft firması, Windows işletim sistemini geliştirdi [40].

Microsoft firması tarafından yazılan Windows işletim sistemleri serisinin ilk versiyonu olan Windows 1.0, 1985 yılında çıkmıştır. 1.0 versiyonunu 1987 yılında 2.0, 1988 yılında da 3.0 versiyonları izlemiştir.

Microsoft'un ilk önemli bilgi işlem platformu 32 bitlik performans ve gelişmiş grafikler sunarken güçlendirilmiş Intel 386 işlemciye tam destek veriyordu. 386 işlemcisini kullanan bilgisayarlar, yeni özellikler ve işlevler sunan Windows 3.0 sürümünün geniş kitlelere yayılmasına neden oldu [40].

Windows 95, Windows 3.1 sürümünden sonra Microsoft'un tasarladığı yeni sürüm işletim sistemidir. Tamamen 32 bit olarak tasarlanmıştır. Microsoft'un Windows ve DOS işletim sistemlerini birleştirdiği ilk sistemdir. Masaüstü, başlat menüsü, 255 karaktere kadar dosya isimleri, tak ve çalıştır veya öngörülü çok görevlilik gibi birçok yenilik getirmiştir.

Microsoft'un Windows 95'in eksiklerini kapatmak ve Windows 3.1 sürümünden beri kısmen kaçırdığı çoklu ortam ve internet servisleri fırsatlarını yakalamak için 1998 yılında geliştirdiği işletim sistemidir. Çoklu monitör desteği de bu sürümde Windows'a dahil edilmiştir. Windows 95 ile birlikte gelen ağ tarayıcısı paketi bu sürümde de devam etmiş ve masaüstünün işlevselliğini arttıran aktif masaüstü özelliği geliştirilmiştir [40].

Windows 2000, kendinden önceki işletim sistemlerine göre daha güvenilir, daha hızlı, birden fazla kullanıcı ile çalışabilmeye imkân veren, grafik ara yüzlü bir işletim sistemidir. Windows 2000 ortamında aynı anda birden fazla uygulama çalıştırılabilir ve ağ kurulabilir. Windows 98'in kolay kullanımlı ara yüzü ile Windows NT'nin güvenirliliğini temel alarak oluşturulmuş olan Windows 2000 önceki sürümlere göre daha verimli çalışmaya imkân verir.

Windows XP, kendinden önceki diğer Windows serilerinden farklı olarak tamamen 32 bitlik Windows NT ve Windows 2000 çekirdekleri üzerine kurulmuştur. Bu üstün çekirdek sistem 16/32 bitlik uygulamalarda başarılı bir şekilde çalışmakta ve mavi ekran tehdidini en aza indirmektedir. Windows XP işletim sisteminde kullanıcılar yeni aldıkları bir donanımı sadece bilgisayara takarak anında kullanabilir hale gelmiştir. Windows XP, sürücüleri internetten otomatik olarak indirme ve güncelleme kabiliyetine sahiptir. 2005 yılı itibariyle Windows XP iki adet hizmet paketi ile kullanıcılarına en üstün korunmayı ve yeni özellikleri sunmuştur. Ev ve iş yerleri için geliştirilen iki adet versiyonu bulunmaktadır [40].

2007 yılı itibariyle Microsoft firması Windows Vista sürümünü piyasaya çıkarmıştır. Bu sürüm hızlı ve detaylı yardım bilgisi, daha uzun işlerin kolaylıkla halledilebilmesi için özel sihirbazlar, simge durumuna küçültülmüş klasörleri açmadan içeriğini görüntüleyebilme gibi özelliklere sahiptir.

## **5.3. Delphi Programlama Dili**

Programlama dili olarak Pascal dilinin nesne yönelimli uzantısını kullanmaktadır. Pascal kolay anlaşılır bir dile, hızlı derleme gücüne ve modüler programlama için gerekli tüm komutlara sahiptir [41].

Kronolojik olarak ilk Pascal dili ortaya çıkmış ve sonra Borland firması bu dilin haklarını satın alarak bu dili görsel ortam ve Win32 platformu ile birleştirerek yepyeni bir dil olarak Delphi'yi çıkarmıştır.

Pascal programlama dili, 1970 yılında Niklaus Wirth tarafından Algol programlama dilinden esinlenerek çıkarılmıştır. Pascal, özellikle Machintosh işletim sisteminin ilk sürümlerinin tasarlanmasında kullanılmıştır. En önemli özelliklerinden biri çıktığı dönemde zengin bir veri tipleri hazinesine sahip olmasıdır. Ayrıca karışık matematiksel işlemleri kolaylaştırmış bir dildir. Genel yapısı bakımından C'ye benzese de komut dizilimi açısından oldukça farklıdır [41].

Delphi programlama dilinin avantajlarından bazıları aşağıda verilmektedir.

- Kolay komut dizilimi.
- Kullanıcı kendi veri tipini, özel fonksiyon ve prosedürlerini rahatça tanımlar ve tekrar kullanabilir.
- Delphi, Windows başta olmak üzere Linux ve Machintosh platformlarında yazılım geliştirmeye olanak tanıyan yegâne dildir.
- İnternet üzerinde birçok Delphi bileşeni vardır ve tümü kullanıcısının esnek ve hızlı program yazmasını sağlar.
- Delphi içinde Assembler bütünlüğü programcıya oldukça esnek bir alan yaratmakta ve yüksek seviye dilleri sistem bağımlılığından yine yüksek seviye bir dil olarak çıkmasını sağlamaktadır.

# **6. BİLGİSAYARDA VE ZİGBEE'DE HABERLEŞME PROTOKOLLERİ**

## **6.1. UART (Evrensel Asenkron Alıcı / Verici) Protokolü**

Donanımlar arasındaki seri haberleşmeyi sağlayan UART haberleşme protokolü, verinin bitler halinde tek hat üzerinden iletilip ve yine tek hat üzerinden alınması sağlar. Kaynak cihazda paralel oluşturulan veri, UART birimi vasıtasıyla hedef cihaza tek hat üzerinden belirlenen hızda bit bit aktarılır. UART birimi, dönüştürme esnasında iletilmek istenen verinin başına bir bitlik lojik 0 başlama bitini, sonuna ise isteğe bağlı uzunlukta 1-1,5-2 bitlik durma bitini koyar. Bu şekilde alıcı cihaz veri aktarımının başladığını ve bittiğini anlar, başlama ve durma bitlerini atarak gerekli veriyi alır. UART protokolü ile 5 bitten 8bite kadar değişen boyutlarda veri aktarımı sağlanabilir [42].

Haberleşmenin olabilmesi için her iki donanım cihazında da aynı veri iletim hızı (baut rate), aynı uzunlukta durma biti kullanılmalı, aktarılacak veri uzunluğu da aynı olmalıdır.

Projemizde, UART ayarları yapılırken Atmel Atmega 8 mikrodenetleyicisi ve Zigbee modüllerinde kontrol biti eklenmemiştir. Her iki cihaz 9600 bit/sn iletim hızında, 8 bit veri uzunluğunda ve 1 bit uzunluğunda durma bitlerine sahip UART paketleriyle haberleştirilmişlerdir.

## **6.2. Zigbee Modüllerde Uygulanacak Ağ Protokolü**

Maxstream Zigbee 2 serisi ağaç, yıldız, örgü, noktadan noktaya gibi birçok ağ topolojisini desteklemektedir. Projede noktadan noktaya ağ protokolü kullanılmıştır. Zigbee modüller varsayılan durumda yapılandırıldığında noktadan noktaya topolojisini destekler. PAN, ID, kanal numarası, veri iletim hızı ve çeşidi her Zigbee modülünde aynı olmalıdır.

# **6.3. Zigbee Modüllerde Kanal Numarası, PAN ID , Veri İletim Hızı ve Çeşidinin Ayarlanması**

Koordinatörün önce başlatılması Zigbee ağlarda daha uygundur. Koordinatör çalışmaya başladığı anda bütün ağ adına haberleşmenin yapılacağı kanalı ve PAN ID'yi seçer. Öncelikle koordinatör Zigbee modülü, SC (Scan Channel) (Kanal Tarama) parametresi ile kanal taraması yapar. Bu tarama sonucunda kullanılmayan uygun bir kanal ağ kanalı olarak seçilir. Eğer kullanıcı tarafından daha öncesinde herhangi bir PAN ID girilmemişse koordinatör kendisi rastgele bir PAN ID seçer [37].

Veri iletim hızı ve çeşidi varsayılan olarak bırakılmıştır. Bu özellikler farklı sistemler için farklı şekilde ayarlanabilir. Zigbee modülü ile Atmega 8 mikrodenetleyicisi arasında da haberleşme olacağından aynı ayarlar bu mikrodenetleyiciye de yapılmalıdır. Ancak bu şekilde donanımlar arasında haberleşme sağlanabilir. Zigbee modülünde bu ayarlar Çizelge 6.1'deki sekmede yapılır.

| Fonksiyon           | Ayar     |
|---------------------|----------|
| <b>Baud Rate</b>    | 9600 bit |
| Data Bit            | 8        |
| Stop Bit            |          |
| Parity              | None     |
| <b>Flow Control</b> | None     |

Çizelge 6.1. Zigbee modüllerin veri iletim hızı ve çeşidinin ayarı

# **6.4. Seri Haberleşme**

Tüm dünyada modern bilgisayarların çok sayıda seri haberleşme ara yüzleri bulundurmaları, USB portları, yüksek hızları, uygun kablo ve soket sunmaları nedeniyle yaygın olarak kullanılmaktadır.

| Haberleşme    | Format        | Bağlanabilen                    | Max kablo | H <sub>1Z</sub> |
|---------------|---------------|---------------------------------|-----------|-----------------|
| Arayüzü       |               | max cihaz                       | uzunluğu  | (bit/sn)        |
|               |               | say <sub>1</sub> s <sub>1</sub> | (m)       |                 |
| RS-232        | Seri Asenkron |                                 | 25        | 115K            |
| <b>RS-485</b> | Seri Asenkron | 32                              | 100       | 10M             |
| <b>USB</b>    | Seri Asenkron | 127                             | 5         | 12MB            |
| Ethernet      | Seri          | 1024                            | 500       | 10MB            |

Çizelge 6.2. Seri haberleşme parametreleri

Çizelge 6.2'de görüldüğü gibi RS-232 sadece kablo uzunluğunun kısa olduğu uygulamalar için uygundur. Hız bakımından, yeni teknolojiler karşısında oldukça yavaş kaldığı söylenebilir. Ancak hız istenmeyen birçok uygulama da mevcuttur. Seri haberleşmede tek bir kablo üzerinden veriler sıra ile gönderilir. Benzetmek gerekirse bir lokomotife bağlı vagon gibi hareket ederler. Raylar da verileri taşıyan kabloya benzetilebilir.

Seri haberleşme protokollerinde veriler bir tabanlı olarak değil çerçeve tabanlı olarak iletilirler. RS-232 protokolü, verileri bit halinde alır ve gönderirken, ethernet'in her çerçevesinde 255 byte'lık bilgi mevcuttur. Seri haberleşme o kadar önemlidir ki, günümüzde kullanılan tüm internet ağı seri kablolar (fiber optik veya bakır) kullanarak haberleşmeyi sağlar. Tüm seri haberleşme sistemleri buna benzer bir mekanizma sayesinde anlaşabilirler. Haberleşmenin sağlanabilmesi için protokollerinin ya aynı olması ya da bir diğerini anlayacak bir protokol olması gerekir. Tek bir kabloya bağlı cihazların hangisinin o anda veri yolunu kullanacağına protokol karar verir. Aslında protokol önceden belirlenmiş kurallar bütünüdür.

Senkron ve asenkron olarak haberleşme sistemleri ikiye ayrılır. Senkron haberleşme, zamanı referans alarak yapılan haberleşmedir. Veri ile birlikte zaman bilgisi de hatta yayılır. Böylece hatta bağlı olan tüm sistemler zamana bağlı olarak haberleşebilirler. Asenkron haberleşme ise sadece gönderilen çerçevedeki bitleri kullanarak senkronizasyonu sağlamaya çalışır, başka bir deyişle hariçten bir sinyal almadan bu işlemi gerçekleştirir. Veri, alıcı ile verici arasında herhangi bir zamanda gönderilir ve bir veri kelimesi ile diğer veri kelimesi arasında belirli bir zaman gecikmesi yoktur. Diğer bir ifadeyle gönderici, alıcıya veri göndermediği durumlarda sonsuz bir süre vardır [43].

Kişisel bilgisayarlar üzerinde bulunan RS-232 portu modem ve diğer cihazlarla haberleşebilmek için asenkron bir veri transfer yöntemi kullanır. Ancak çerçeveleri ve formatı farklı uygulamalar için değişebilir. Bu formatlardan en çok kullanılanı 8- N-1 formudur. Gönderilen her byte bir start biti ile başlar bunu 8 bit veri takip eder ve çerçeve stop biti ile son bulur.

| Veri Bitleri | Tek Eşlik Biti | Çift Eşlik Biti |
|--------------|----------------|-----------------|
| 00000000     |                |                 |
| 00000001     | 0              |                 |
| 00000010     | $\Omega$       |                 |
| 00000011     |                |                 |
| 00000100     | 0              |                 |
| 11111110     |                | 0               |
| 11111111     |                |                 |

Çizelge 6.3. Eşlik bit örnekleri

N harfi en kolay ve basit hata yakalama metodu olan eşlik (parity) bitinin çerçevede bulunmadığını bildirir. Diğer formatlarda eşlik biti tek (odd) veya çift (even) eşlik biti olarak kullanılabilir. Çizelge 6.3'de görüldüğü gibi veri bitlerdeki lojik bitlerin sayısı çift ise, eşlik biti 1, değil ise 0 olur. Çift eşlik bitinde veri bitlerindeki lojik bitlerin sayısı tek ise eşlik biti 1, değil ise 0 olur. Aslında eşlik biti isminden de anlaşılacağı gibi tek eşlik kullanıyorsa, gelen tüm bilgideki (kendisi de dâhil) birlerin sayısını tek, çift eşlik biti kullanıyorsa çift yapmaya çalışır [44].

7- E-1 formatında çerçeve start bitiyle başlar, 7 adet veri bitleriyle devam eder, 1 bit eşlik bitini takiben stop bitiyle son bulur. Eşlik biti çok da güvenli değildir. Örneğin birden fazla bitin bozulmasını anlayamaz ayrıca eşlik bitinin hata düzeltme özelliği yoktur, sadece hatayı fark eder. Böyle bir durumda veri alan hedef cihaz, kaynağı uyararak bilgiyi tekrar göndermesini ister [20].

#### **7. TASARIM VE UYGULAMA**

Şekil 7.1'de uygulamaya ait blok diyagram verilmiştir. Çalışmada uygulama ve geliştirme sürecinde bazı donanım, yazılım, işletim sistemi ve haberleşme protokollerine ihtiyaç duyulmuştur. Donanım olarak masaüstü bilgisayar, Zigbee 2 mW koordinatör, Zigbee 2 mW router, 3 adet 5-0,5 dönüştürme oranında çalışan akım trafosu, Atmel Atmega 8–16 PU mikrodenetleyecisi, 220V bobin gerilimi ve yeterince açık ve kapalı kumanda ve güç kontakları olan kontaktör 5V bobin gerilimiyle çalışan role, bir adet Rotary marka encoder (devir sayıcısı), Maxim/Dallas firması tarafından üretilen DS18B20 programlanabilir kablolu dijital termometre ve 5V DC çıkış verebilen güç kaynağı kullanılmıştır. Sistemde kullandığımız asenkron motor, Leybold-Didactic GMBH ürünü olup sisteme yıldız olarak bağlanmıştır. Bu motorun özellikleri şunlardır:

Typ 732 11 3~ MOTOR Nr. 200 26 984  $\Delta$ /Y 380/660V 1,05A 0,37 kW S1 Cosφ 0,73  $1400 \text{ min}^{-1}$  50Hz I.K.L.B IP54 VDE 0530

Yazılım olarak Windows ortamında çalışan, esnek programlama ve veri tabanı desteği çok yüksek bir dil olan Borland Delphi 7.0 versiyonu kullanılmıştır.

Üç fazlı şebekeye bağlanan sistemden alınan parametre değerleri Zigbee router yardımıyla Zigbee koordinatöre, buradan RS232 protokolünü kullanarak bilgisayara aktarılmıştır. Çalışmada kullanılan donanım Bölüm 7.1'de ayrıntılı olarak verilmiştir.

# **7.1. Donanım**

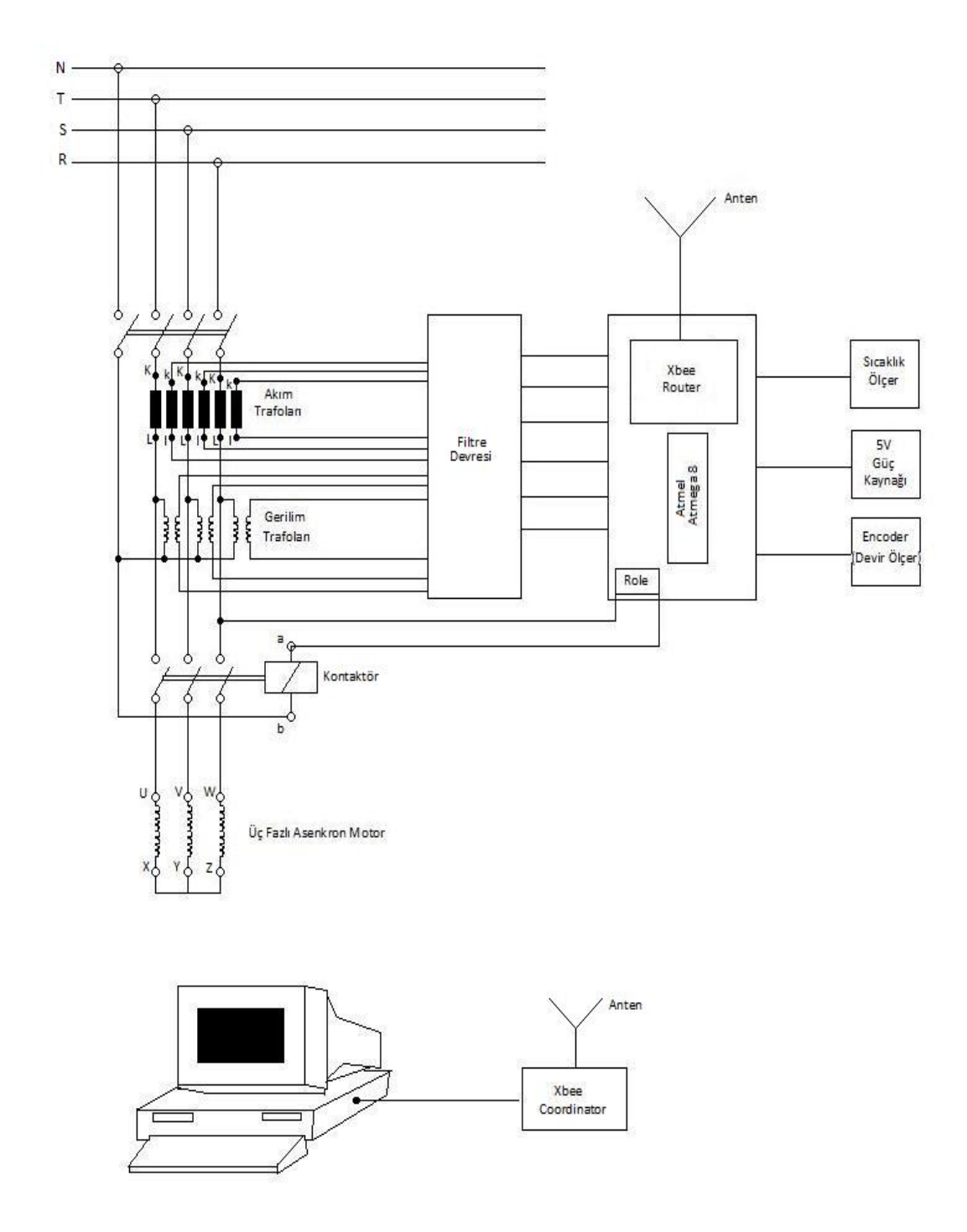

Şekil 7.1. Uygulama blok diyagramı

#### **7.1.1. Sinyal üreticiler (encoderler)**

Şaftın hareketi ile sayısal (dijital) bir elektrik sinyali üreten elektromekanik cihazlara encoder (sinyal üretici) denir. Çalışma şekillerine göre; dönel olarak çalışan şaft encoderlar ve doğrusal olarak çalışan lineer encoderlar olmak üzere ikiye ayrılırlar. Testere dişli bir kol ya da ölçü tekerleği gibi uygun bir mekanik dönüştürme cihazı ile birlikte kullanıldığı zaman, şaft encoderlar, açısal yer değiştirme, lineer ve dairesel hareket, dönüş hızı, ivme gibi büyüklükleri ölçmek için kullanılabilir.

Çıkış tiplerine göre encoderlar ikiye ayrılır:

- Mutlak tip (absolute) encoderler: Her pozisyonlarında farklı sayılardaki bitlerden oluşan dijital bit dizileri şeklinde birbirine benzemeyen çıkışlar üreterek, gerçek pozisyonlarını tam olarak gösterirler.
- Artımsal tip (incremental) encoderler: Her pozisyonda benzer çıkış sinyalleri (kare dalga) üretirler. Bu sinyaller hız ölçümü (bir takometre ile birlikte) ya da sayma işlemi için (bir sayıcı ile birlikte) kullanılabilirler.

Encoderlar, endüstriyel kontrol işlemlerinde, endüstriyel robotlarda, tezgâhlarda, ölçme gereçlerinde, çizici (plotters) ve bölücülerde (dividers), levha işleme makinelerinde, ölçek ve balanslarda, anten ve teleskoplarda, cam, mermer, çimento, tahta vb işleme makinelerinde, tekstilde, deri işleme makinelerinde, vinç, köprü vinci ve presleme makinelerinde, baskı ve paketleme makinelerinde, medikal cihazlarda, kapı kontrol cihazlarında ve daha birçok alanda kullanılmaktadır. Encoderlar, genellikle optik veya manyetik algılama teknolojilerinden birini kullanır.

Optik Algılama: Birçok endüstriyel alanda, yüksek çözünürlük, yüksek çalışma hızı ve güvenilir uzun ömürlü çalışma sağlar.

Manyetik Algılama: Daha çok, çelik, metal ve kâğıt fabrikaları gibi, ağır (sert) koşullarda, yüksek çözünürlük, yüksek çalışma hızı ve toz, nem, sıcaklık ve mekanik şoklara karşı maksimum dayanım sağlar.

Optik Encoderlar: Optik Encoderlarda algılama için, üzerinde düzgün şekilde dizilmiş çizgiler olan cam disk, üzerinde yarıklar olan metal veya cam disk (şaft encoder) veya metal veya cam şerit (lineer encoder) kullanılır. Artımsal (Incremantal) Tip Encoderde, disk üzerinde çıkış sayısına bağlı olarak bir veya daha fazla çizgi dizisi bulunur. Şekil 7.2 artımsal bir encoderin şeklini göstermektedir.

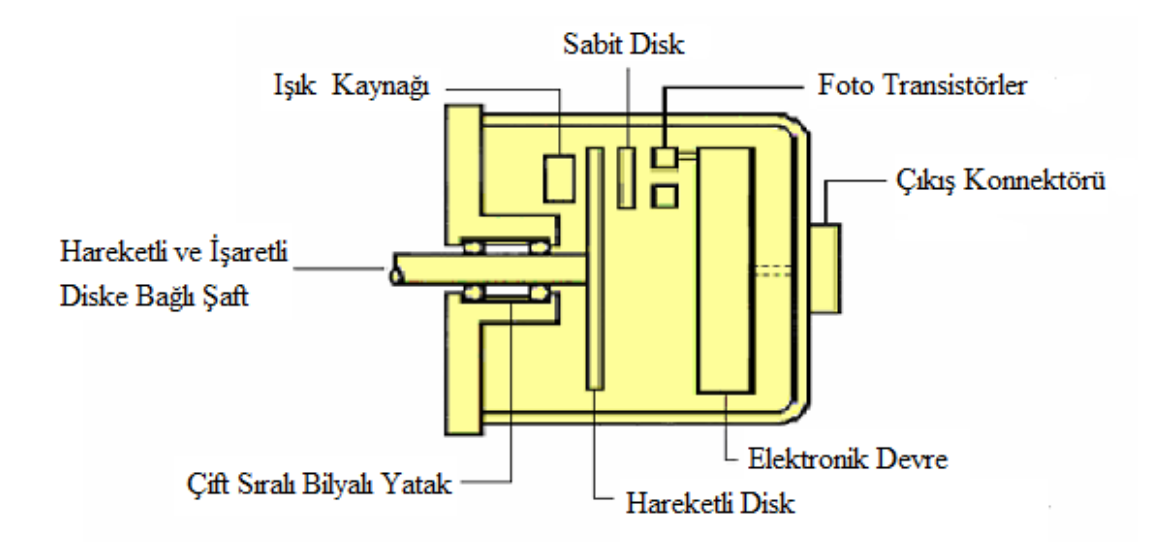

#### Şekil 7.2. Artımsal (incremental) encoder

Yönü ayarlanmış bir ışık ışını; biri statik diğeri hareketli iki yuvarlak diske nişanlanır. Her iki disk arasından geçebilen ışık, statik diskin hemen ötesinde yer alan bir grup fototransistorun üzerine düşer. Sabit disk üzerinde, bir yerine birkaç yarık kullanarak elde edilen elektrik sinyali daha güçlü olur ve aslında bu sinyal dönen disk üzerinde bulunan çizgilerin ortalamasıdır. Bu şekilde elde edilen elektriksel çıkış, küçük disk hatalarına veya optik sistemdeki küçük yanıltıcı durumlara duyarlı değildir. Bu nedenden dolayı, statik diski birden fazla yarıktan oluşan artımsal tip encoderlerin, tek yarıktan oluşan diğer tiplere göre ürettikleri kare dalgalardaki titreşimler (bozulmalar) daha az olur.

Encoderlerin performansları, tarama düzeninde push-pull yönteminin kullanılması ile daha da geliştirilmiştir. Bu sistem, biri karanlık bölgede iken, diğeri aydınlatılmış bölgede kalan iki foto-transistorun çıkış sinyallerini karşılaştırır, böylece hem besleme geriliminde dalgalanmalar hem de ortam sıcaklığında değişimler olması durumunda bile, çok kararlı çıkış sinyalleri elde edilebilmektedir. Şekil 7.3'te quadritik çıkış sinyalleri görülmektedir.

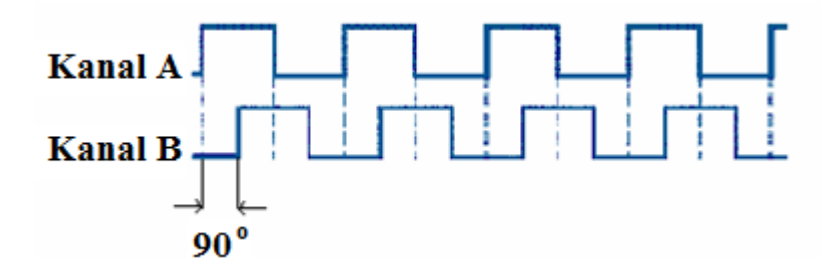

Şekil 7.3. Quadritik çıkışlar

## **7.1.2. Dijital termometre**

Sistemde asenkron motorun sıcaklığını ölçmek ve kontrol etmek gerekmektedir. Bu amaçla Maxim Dallas firması tarafından üretilen DS18B20 dijital sıcaklık algılayıcısı seçilmiştir. Maxim Dallas firması tarafından üretilen DS18B20 sıcaklık algılayıcısı en fazla 0,5 derecelik hata ile -55 $^{\circ}$ C ile +125 $^{\circ}$ C dereceler arası ölçüm yapabilmekte ve sıcaklık bilgisini sayısal olarak vermektedir. DS18B20 gibi sayısal çıkış veren sıcaklık algılayıcılarının kullanımı ile analog/sayısal dönüştürücü kullanımına gerek kalmamaktadır. Ayrıca parazit besleme özelliği sayesinde harici besleme kaynağına gerek olmadan sıcaklık bilgisi okunabilmektedir. Şekil 7.4'te DS18B20 dijital termometrenin bacak bağlantıları görülmektedir.

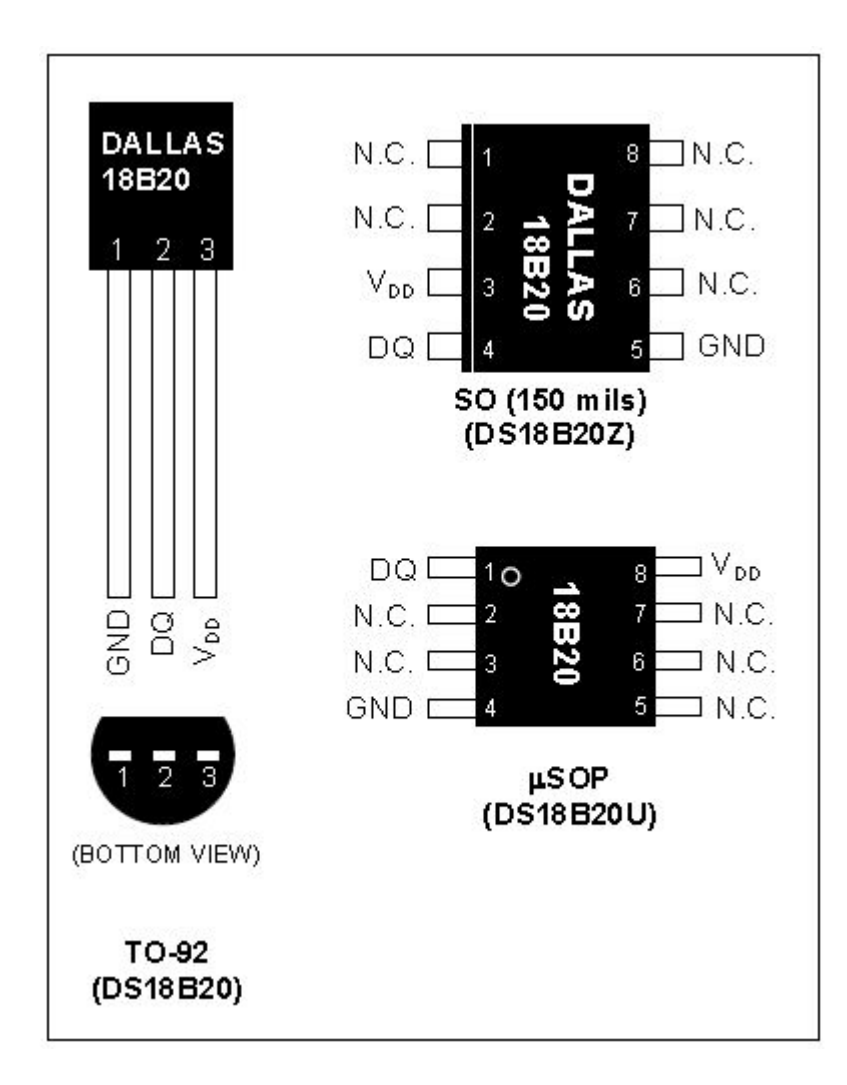

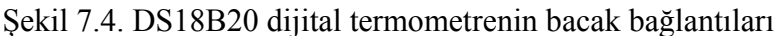

DS18B20 programlanabilir kablolu dijital termometrenin özellikleri:

- Ara yüz bağlantı için sadece bir port pine ihtiyaç duyar.
- Her alet 64 bit seri kodlu olarak onboard Rom üzerinde hafızaya alınır.
- Sıcaklığa duyarlı uygulamalarda çoklu çalıştırma kapasitesi ile basitleştirerek dağıtımı sağlar.
- Harici çıkış, devre gerektirmez.
- Data hattından çalıştırılabilir, güç kaynağı sınırları 3-5,5 Volttur.
- $\bullet$  Ölçülen sıcaklık -55°C ile +125°C arası değişir.
- $\bullet$   $\pm$  0,5°C hassasiyetle -10°C ile +85°C arasında 9 ile 12 bite kadar kullanıcı termometre hassasiyetini seçebilir.
- Maksimum 750 ms'de 12bit dijital word'e çevirir.
- Kullanıcı tanımlı (NV) alarm ayarlaması yapılabilir.
- Alarm araştırma konumunu tanımlar, belirlenen adreslerdeki aletlerin dış sıcaklığını programlanan limitlerde tutar (sıcaklık alarm şartı)
- 8 pin SO (150 mils) 3pinden 92 pine kadar entegrelere uygundur.
- DS1822 ile yazılımı eşdeğerdir.
- Sıcaklığa duyarlı sistemlerin, endüstriyel sistemlerin, termostatik kontrollerinde ve uygulamalarında kullanılır. Şekil 7.5 DS18B20 dijital termometrenin blok diyagramını göstermektedir.

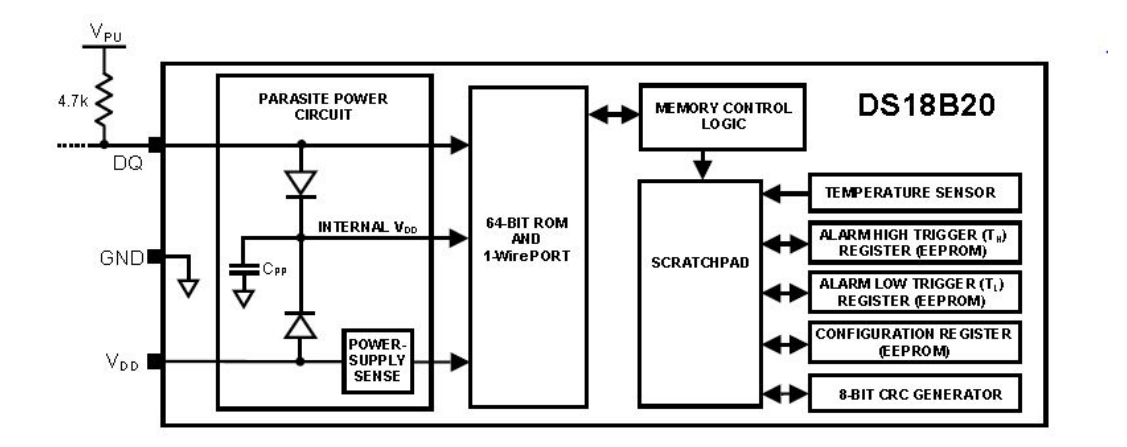

Şekil 7.5. DS18B20 dijital termometrenin blok diyagramı

## **7.1.3. Güç kaynağı**

Dijital entegre devreler, geniş bir yelpazede neredeyse her türlü amaç için imal edilmektedir. Bu kadar çeşitli olsalar da, geniş çoğunluğu %10 oranın regüleli, 5 Volt kaynak voltajına gereksinim duyarlar. Ancak bazı daha karmaşık entegre devreler örneğin, mikroişlemciler için %5 regülasyon gerekir.

Güç kaynağının donanım bölümlerini destekleyebilecek gerilim ve akım şartlarını sağlayabilmesi gerekmektedir. Sistemde 5 Volt DA gerilime ihtiyaç duyulmuştur. Bu nedenle Şekil 7.6'da gösterildiği gibi bir adet transformatör ve bir adet entegreden oluşan regülatör devresi kurulmuştur. 220V AA / 2 x 7,5V AA Transformatör 7805 entegre devresi ile köprü diyot ve kondansatör elemanları kullanılmıştır. Transformatörden gelen alternatif gerilim köprü diyot ile doğrultulduktan sonra kondansatör yardımıyla filtrelenerek 7805 entegre devresine verilmiştir. 7805 pozitif gerilim regülasyonu sağlar. Azami 1 amper geçebilmektedir. Sistemdeki donanım bölümlerinin toplam akımı 1 amperi bulmadığından bu entegre devre için yeterli olmaktadır.

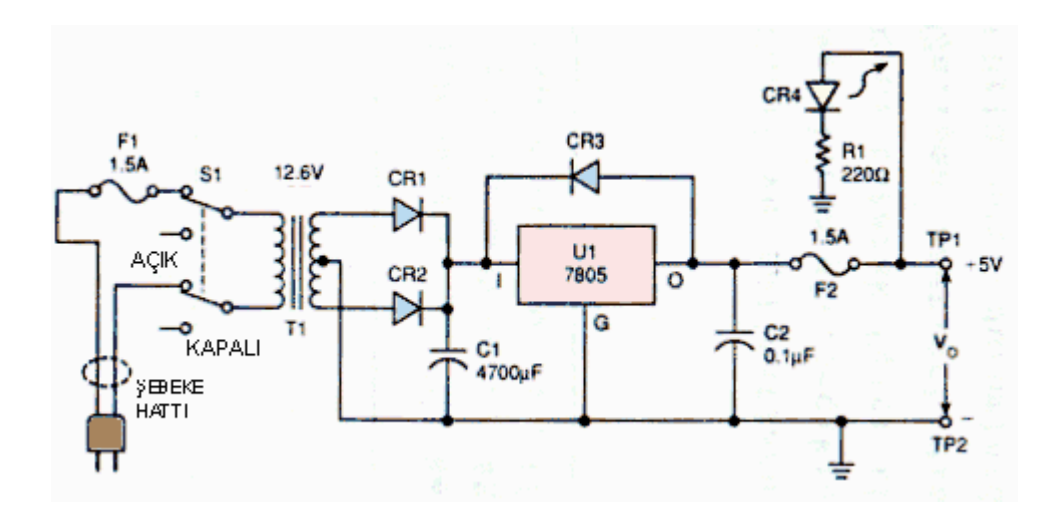

Şekil 7.6. Regüleli +5V güç kaynağı şeması

## **7.2. Yazılım**

# **7.2.1. Bilgisayar programı**

Zigbee'den alınan verilerin bilgisayarda görüntülenmesi, kontrolü ve kaydedilmesi için Borland Delphi 7.0 programı kullanılmıştır. Verileri bilgisayar ortamında kaydetmek için Microsoft Office Excel programından yararlanılmıştır.

- 1. Ağ bul
- 2. Motoru çalıştırma
- 3. Motoru durdurma
- 4. Değerlerin okunması
- 5. Sınır değerlerin girildiği alanlar
- 6. Bağlan buton

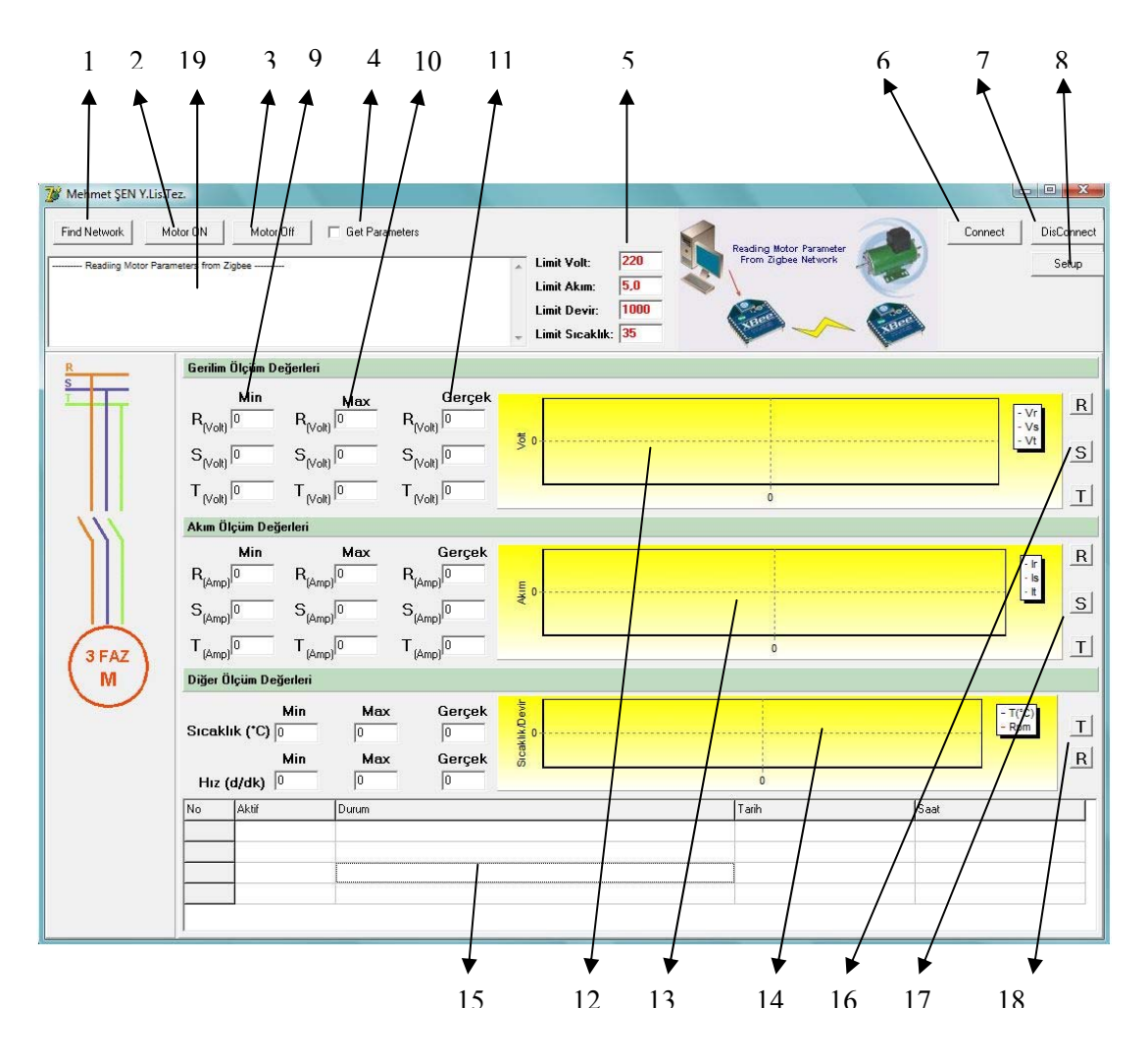

Resim 7.1. Program ana sayfası

- 7. Bağlantıyı kes butonu
- 8. Ayarlar
- 9. En düşük değer
- 10. En yüksek değer
- 11. Anlık gerçek değer
- 12. Gerilim grafiğinin izlendiği alan
- 13. Akım grafiğinin izlendiği alan
- 14. Sıcaklık ve hız grafiğinin izlendiği alan
- 15. Asenkron motordan alınan parametre değerlerinin tarih ve saate göre ayrı ayrı kaydedildiği alan
- 16. Faz gerilimlerinin grafik ve değer olarak izlenmesini sağlayan butonlar
- 17. Faz akımlarının grafik ve değer olarak izlenmesini sağlayan butonlar
- 18. Sıcaklık ile hızın grafik ve değer olarak izlenmesini sağlayan butonlar
- 19.Bağlantının kurulup kurulmadığının ve parametrelerin izlenebildiği alan

Resim 7.1'de görülen program ana sayfası program ilk çalıştırıldığında açılacak olan sayfadır. Bu sayfadan istenilen bütün işlemler yapılabilir. Asenkron motorun gerilim değeri, akım değeri, sargı sıcaklıkları ve devir sayısı uzaktan takip ve kontrol edilebilir. Bunun için sırasıyla bağlantı kur ve ağ bul butonlarına basılır. Koordinatör Zigbee router Zigbee ile bağlantı kurup güvenli bir ağ geçidi oluşturur. Motoru çalıştır butonuna bastığımızda koordinatör Zigbee ve router Zigbee üzerinden haberleşme sağlanarak motor çalışmaya başlar. Asenkron motor değerlerinin izlenebilmesi için değerleri oku butonuna basılması gerekmektedir. Bundan sonra yapılan ayarlama sonucu olarak iki saniyede bir asenkron motor değerleri alınmaya ve kayıt edilmeye başlar. Bu kayıt edilen değerleri 15 numara ile gösterilen alanda gerilim, akım, devir, sıcaklık, tarih ve saat sırasıyla görülebilir. İşlemi durdurmak için sırasıyla değerleri oku, motoru durdur ve bağlantıyı kes butonlarına basılmalıdır. Şekil 7.7'de Koordinatör Zigbee programı blok diyagramı, Şekil 7.8'de ise Router Zigbee programı blok diyagramı gösterilmiştir.

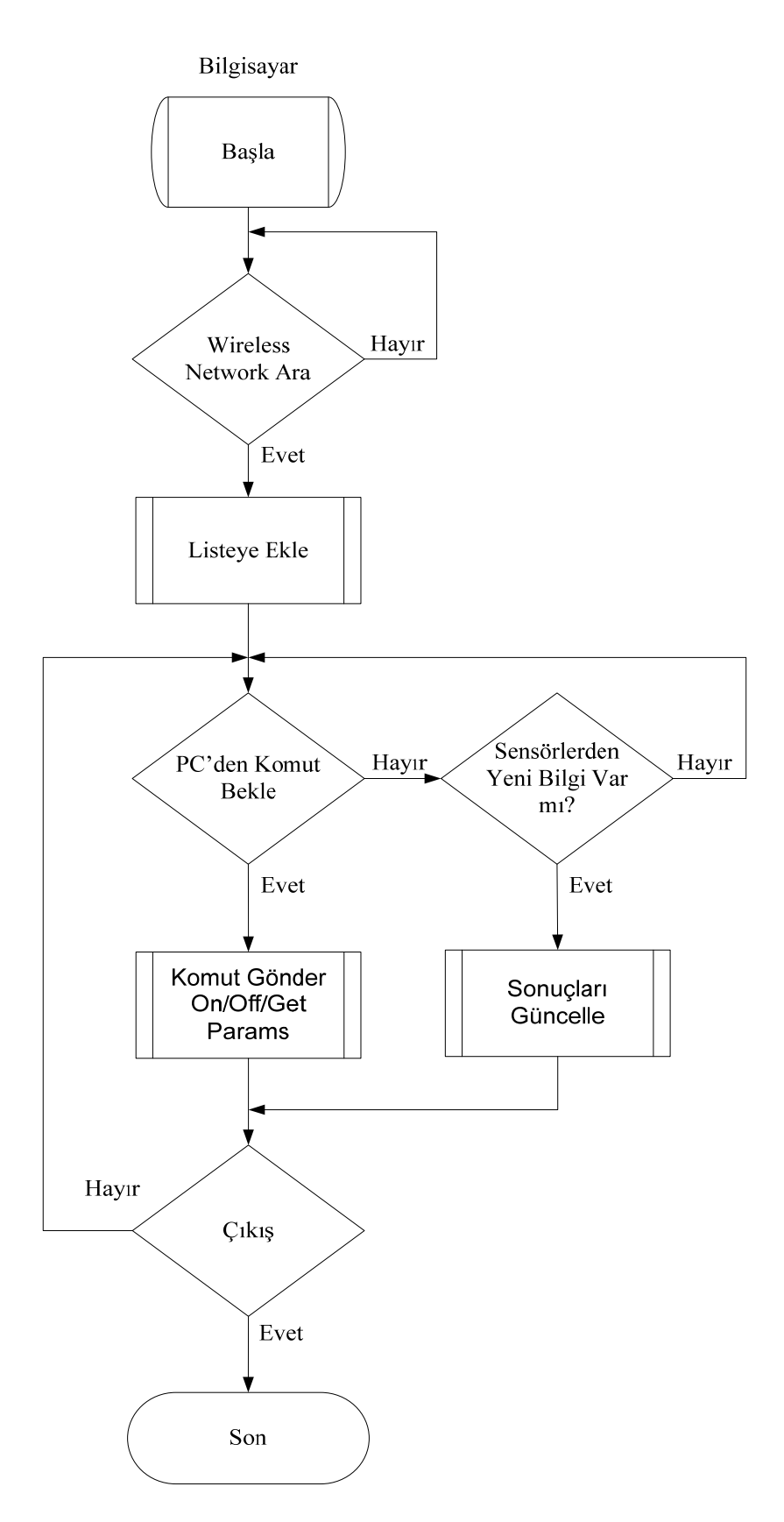

Şekil 7.7. Koordinatör Zigbee programı blok diyagramı

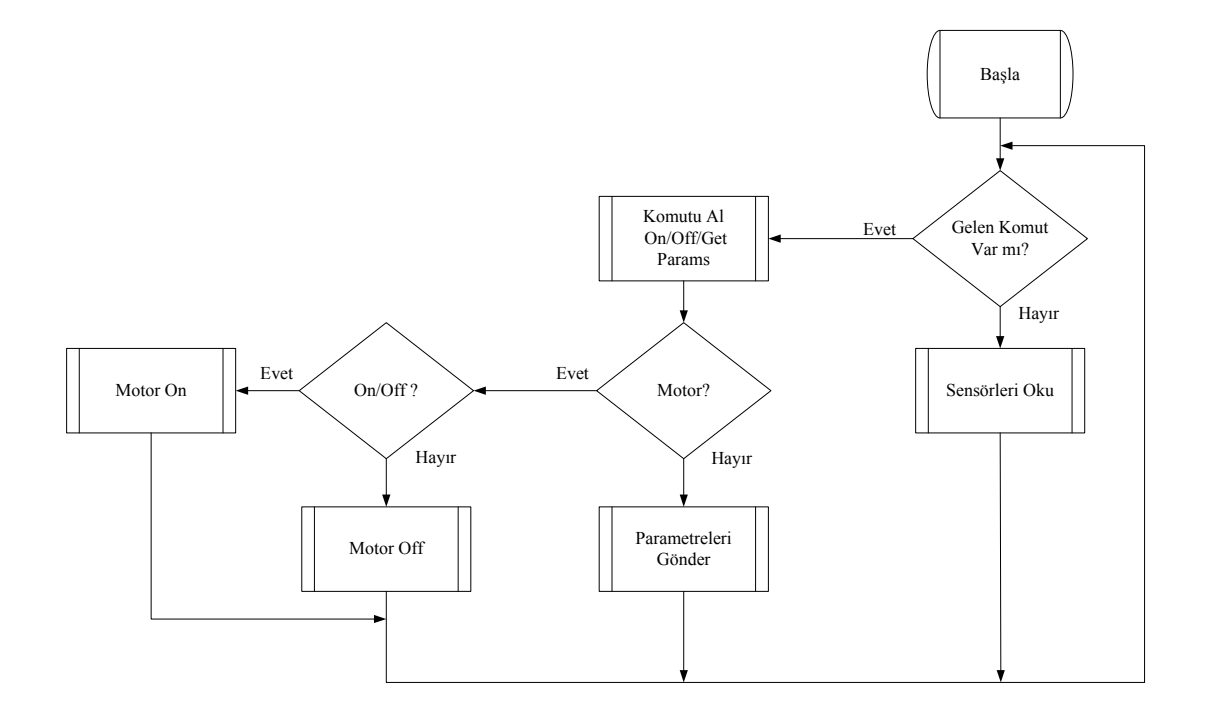

Şekil 7.8. Router Zigbee programı blok diyagramı

# **7.2.2. Programın çalıştırılması**

Oluşturulmuş olan program masaüstü bilgisayara kurulduktan sonra ilk yapılması gereken Setup'tan haberleşme ayarlarının yapılmasıdır. Bu ayarlar sayesinde veri gönderilmesi ve alınması sorunsuz şekilde sağlanacaktır. Bunlar Şekil 7.9'da görüldüğü gibi Port, Baud rate, Data bits, Stop bits, Parity, Flow control şeklinde sıralanmıştır.

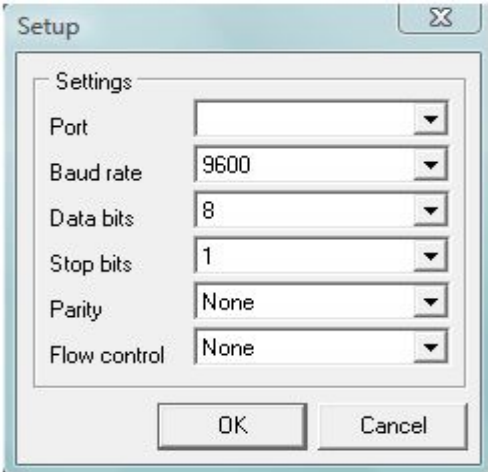

Şekil 7.9. Setup ekranı

Bu ayarlar yapıldıktan sonra, Şekil 7.10'da görülen ana menü üzerinden Connect butonuna basılır. Daha sonra Find Network butonuna basılarak merkez Zigbee ile uydu Zigbee arasında RF bağlantı kurulması sağlanır. Bağlantı oluştuğunda Find Network butonunun altındaki veri ekranında veri alımına hazır olduğu belirlenir. Bu bize aynı zamanda uydu Zigbee ile bağlantının tam olarak yapıldığını gösterir.

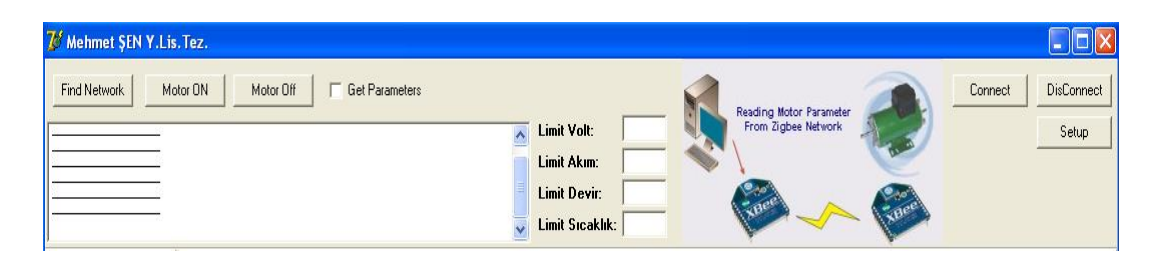

Şekil 7.10. Program menüleri

Bu aşamadan sonra Resim 7.2'de de gösterildiği gibi Motor On butonuna basılarak motorun çalışması sağlanır. Motor Off butonuna basılarak motor istenildiği zaman durdurulabilir.

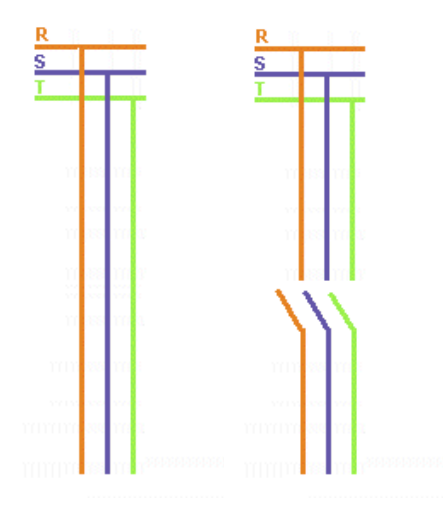

Resim 7.2. Motorun çalıştırılması ve durdurulması

Get Parameters butonu sayesinde asenkron motor parametreleri bilgisayar ortamına alınır. Bu butona basıldığında iki saniyede bir yeni değerler alınır. Bu alınan değerler ana menü üzerindeki kendi alanlarında değer ve grafik olarak görülür.

Programın en önemli özelliklerinden birisi Program Menüleri bölümünde bulunan limit değerler kısmıdır. Burada gerilim, akım, devir ve sıcaklık değerleri asenkron motorun çalışma koşullarına göre girilebilir. Bu limit değerler istenildiği zaman değiştirilebilir.

Gerilim, akım, devir ve sıcaklık parametrelerinin kendilerine ait olan bölümlerinde üç ayrı fazın en düşük, en yüksek ve gerçek değerleri görülebilir. Bu değerler yeşil zemin üzerinde görülür. Eğer bu değerler girilen limit değeri aşarsa zemin kırmızıya dönüşür.

Programın diğer bir özelliği Şekil 7.11'de görüldüğü gibi asenkron motordan alınan değerlerin ara yüzün takip ekranında tarih ve saate göre her fazın almış olduğu akım, gerilim değerleri ve asenkron motorun devir sayısı ile sıcaklığı sıra numarası ile kayıt edilir.

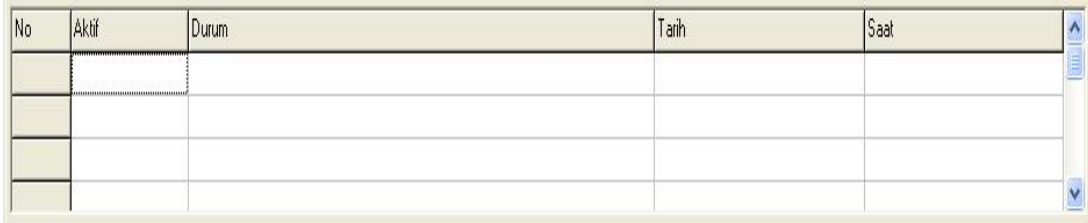

## Şekil 7.11. Takip ekranı

Şekil 7.12'de görüldüğü gibi bu kayıtlar bilgisayarın sabit diskine Excel dosyası şeklinde kaydedilir.

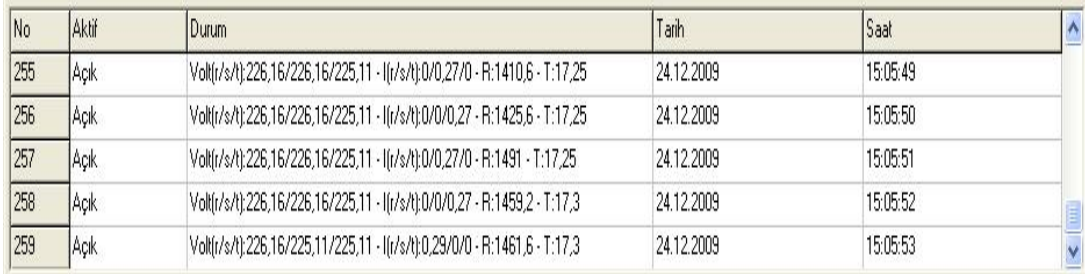

Şekil 7.12. Parametrelerin Excel dosyası şeklinde kaydedilmesi

Programdan çıkmak istediğimizde öncelikle Motor Off butonuna basılır ve akabinde bağlantıyı kesmek için Disconnect butonuna basılır. Ayrıca programı kapat düğmesinden de program kapatılabilir.

Şekil 7.13 sadece gerilim değerlerine ait verilerin ekrana yansıtıldığı gerilim detay sayfasıdır. Bu sayfada anlık faz gerilimleri gösterilmiştir. Şekil 7.13'te görüldüğü gibi R, S, T fazlarına ait gerilimler minimum, maksimum ve gerçek değer olarak görülebilmektedir.

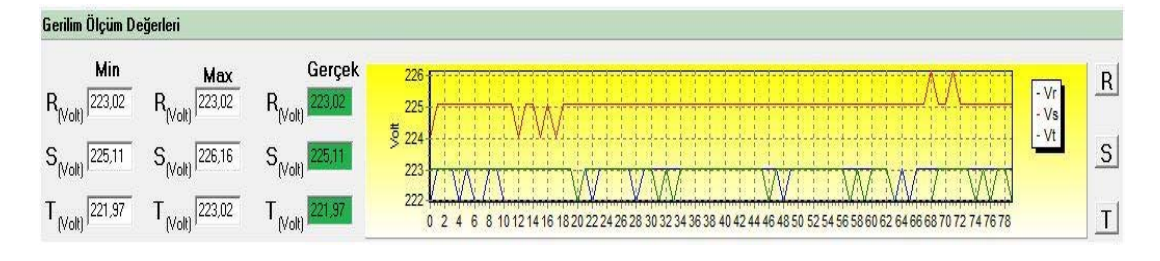

Şekil 7.13. Gerilim ölçüm değerleri ve grafiği

Eğer gerçek gerilim değeri girilen gerilim limit değerini aşarsa zemin kırmızı olur. Şekil 7.14'te R fazında gerçek değerde limit aşımı görülmektedir. Burada zemin kırmızıya dönüşmüştür.

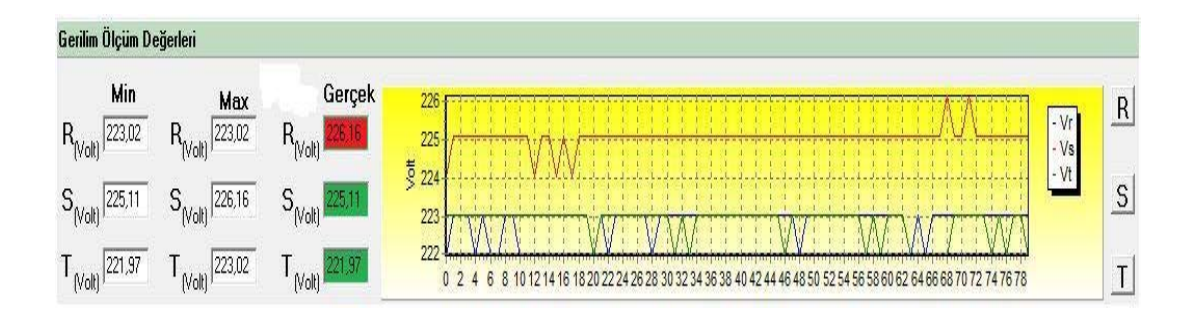

Şekil 7.14. Limit gerilim değeri aşımı

Grafik kısmında R, S, T fazlarına ait gerilimler alınan değerlere göre eğri olarak izlenebilmektedir. Burada da grafik ekranının yan tarafına konulan üç butonla R, S, T fazlarına ait alınan tüm değerler rakam ve eğri olarak görüntülenebilmektedir. Şöyle ki, R butonuna bastığımızda R kapatılır, bu anda S butonuna bastığımızda almış olduğu değerleri hemen yanında açılan pencerede yukarıdan aşağıya sıralı şekilde

görülmektedir. Tekrar S butonuna bastığımızda kapanır. T butonuna bastığımızda yine almış olduğu değerleri hemen yanında açılan pencerede yukarıdan aşağıya sıralı şekilde görülmektedir. Aynı işlemi S ve T fazları için de yaptığımızda diğer iki fazın grafiklerini ve almış oldukları değerleri görülür.

Şekil 7.15 sadece akım değerlerine ait verilerin ekrana yansıtıldığı akım detay sayfasıdır. Bu sayfada anlık faz akımları gösterilmiştir. Şekil 7.15'de görüldüğü gibi R, S, T fazlarına ait akımlar minimum, maksimum ve gerçek değer olarak görülmektedir.

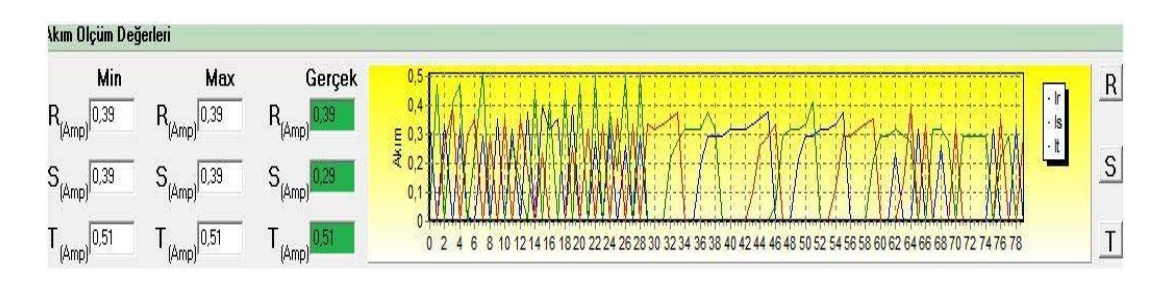

Şekil 7.15. Akım ölçüm değerleri ve grafiği

Eğer gerçek akım değeri girilen akım limit değerini aşarsa zemin kırmızı olur. Şekil 7.16'da R fazında gerçek değerde limit aşımı görülmektedir. Burada zemin kırmızıya dönüşmüştür.

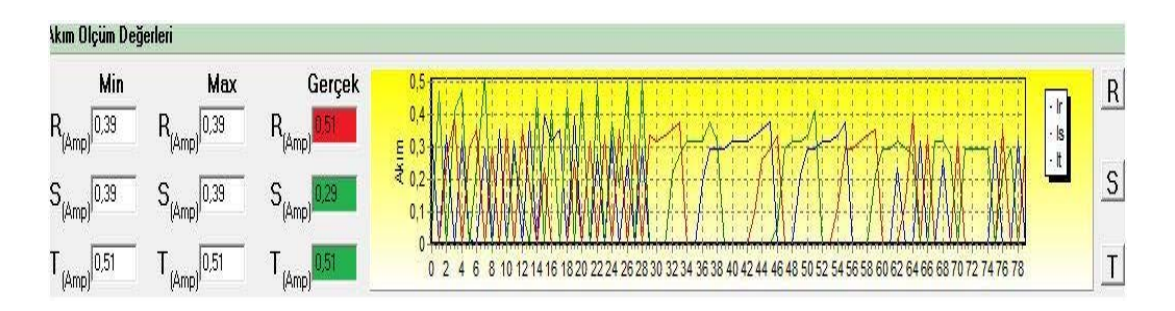

Şekil 7.16. Limit akım değeri aşımı

Grafik kısmında R, S, T fazlarına ait akımlar alınan değerlere göre eğri olarak izlenebilmektedir. Burada da grafik ekranının yan tarafına konulan üç butonla R, S, T fazlarına ait alınan tüm değerler rakam ve eğri olarak görüntülenebilmektedir. Şöyle ki, R butonuna bastığımızda R kapatılır, bu anda S butonuna bastığımızda almış olduğu değerleri hemen yanında açılan pencerede yukarıdan aşağıya sıralı şekilde görülür. Tekrar S butonuna bastığımızda kapanır. T butonuna bastığımızda yine almış olduğu değerleri hemen yanında açılan pencerede yukarıdan aşağıya sıralı şekilde görülür. Aynı işlemi S ve T fazları için de yaptığımızda diğer iki fazın grafikleri ve almış oldukları değerler görülmektedir.

Şekil 7.17 sadece sıcaklık ve hız değerlerine ait verilerin ekrana yansıtıldığı sıcaklık ve hız detay sayfasıdır. Bu sayfada anlık sıcaklık ve hız değerleri gösterilmiştir. Şekil 7.17'de görüldüğü gibi sıcaklık ve hızın minimum, maksimum ve gerçek değer olarak aldığı değerler görülmektedir.

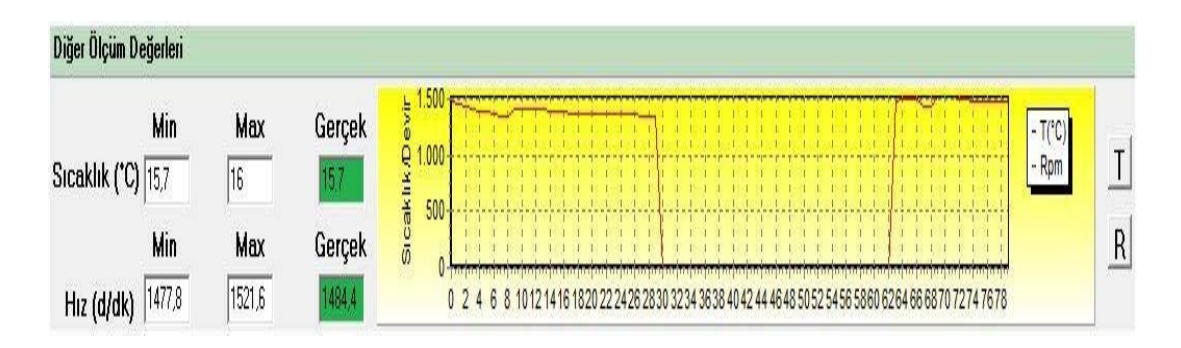

Şekil 7.17. Sıcaklık ve hız ölçüm değerleri ve grafiği

Eğer gerçek sıcaklık ve hız değeri girilen sıcaklık ve hız limit değerini aşarsa zemin kırmızı olur. Şekil 7.18'de sıcaklık ve hıza ait değerde limit aşımı görülmektedir. Burada zemin kırmızıya dönüşmüştür.

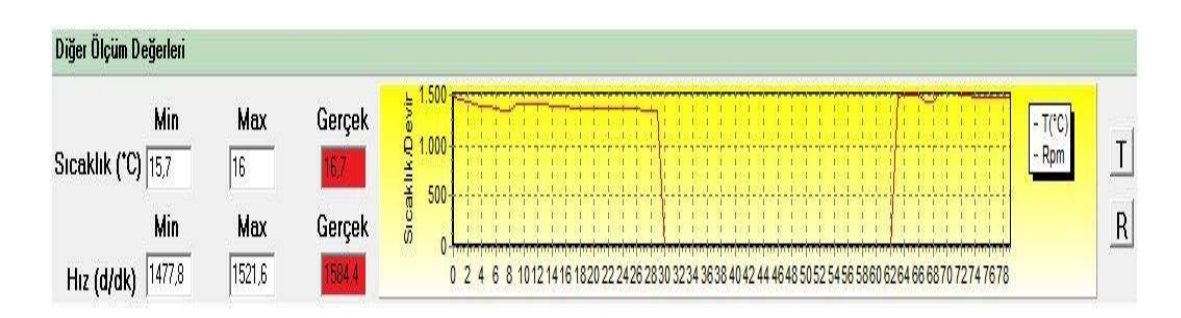

Şekil 7.18. Limit sıcaklık ve hız değeri aşımı

Grafik kısmında sıcaklık ve hıza ait alınan değerler eğri olarak izlenebilmektedir. Burada da grafik ekranının yan tarafına konulan iki butonla T (sıcaklık) ve R (dakikadaki devir sayısı) alınan tüm değerler rakam ve eğri olarak görüntülenebilmektedir. Şöyle ki, T butonuna bastığımızda T (sıcaklık) kapatılır, bu anda R (dakikadaki devir sayısı) aktif hale geçer. Alınan değerler hemen yanında açılan pencerede yukarıdan aşağıya sıralı şekilde görülmektedir. Tekrar T butonuna bastığımızda kapanır. Bu anda R' ye bastığımızda yine alınan değerler hemen yanında açılan pencerede yukarıdan aşağıya sıralı şekilde görülmektedir. Çizelge 7.1'de asenkron motor büyüklüklerinin Zigbee ile izlendikten sonra Excel sayfası olarak kaydedilmesi görülmektedir. Burada alınan değerler, fazlardaki

|                | A              | B      | $\mathsf C$ | D      | E      | F    | G    | H    |        |          | K          |          | M |
|----------------|----------------|--------|-------------|--------|--------|------|------|------|--------|----------|------------|----------|---|
| $\mathbf{1}$   | N <sub>O</sub> | Durum  | V(r)        | V(s)   | V(t)   | I(r) | I(s) | I(t) | Rpm    | Sıcaklık | tarih      | Saat     |   |
| $\overline{2}$ |                | 1 Açık | 226,16      | 227,2  | 225,11 | 0,35 | 0,16 | 0,35 | 993,6  | 14,8     | 15.12.2009 | 16:02:12 |   |
| $\overline{3}$ |                | 2 Açık | 226,16      | 227,2  | 225,11 | 0,29 | 0,35 | 0,29 | 1512   | 14,8     | 15.12.2009 | 16:02:14 |   |
| 4              |                | 3 Açık | 226,16      | 227,2  | 225,11 | 0,29 | 0,35 | 0,29 | 1511,4 | 14,75    | 15.12.2009 | 16:02:15 |   |
| 5              |                | 4 Açık | 226,16      | 227,2  | 225,11 | 0,35 | 0,29 | 0,35 | 1516,8 | 14,75    | 15.12.2009 | 16:02:16 |   |
| 6              |                | 5 Açık | 226,16      | 227,2  | 225,11 | 0,31 | 0,16 | 0,33 | 1512   | 14,8     | 15.12.2009 | 16:02:22 |   |
| $\overline{7}$ |                | 1 Açık | 226,16      | 227,2  | 224,06 | 0,35 | 0,31 | 0,29 | 1513,2 | 14,75    | 15.12.2009 | 16:10:00 |   |
| 8              |                | 1 Açık | 226,16      | 227,2  | 225,11 | 0,29 | 0,33 | 0,12 | 1511,4 | 14,75    | 15.12.2009 | 16:13:15 |   |
| $\overline{9}$ |                | 2 Acık | 226,16      | 226,16 | 225,11 | 0,24 | 0,24 | 0,16 | 993,6  | 14,75    | 15.12.2009 | 16:13:21 |   |
| 10             |                | 3 Açık | 225,11      | 227,2  | 225,11 | 0,29 | 0,16 | 0,35 | 1516,8 | 14,75    | 15.12.2009 | 16:13:24 |   |
| 11             |                | 4 Açık | 226,16      | 227,2  | 225,11 | 0,35 | 0,29 | 0,24 | 1512   | 14,75    | 15.12.2009 | 16:13:26 |   |
| 12             |                | 5 Açık | 226,16      | 227,2  | 225,11 | 0,16 | 0,24 | 0,29 | 1511,4 | 14,75    | 15.12.2009 | 16:13:27 |   |
| 13             |                | 6 Açık | 226,16      | 227,2  | 225,11 | 0,24 | 0,35 | 0,29 | 1507,2 | 14,75    | 15.12.2009 | 16:13:46 |   |
| 14             |                | 7 Açık | 226,16      | 227,2  | 225,11 | 0,29 | 0,35 | 0,24 | 1516,8 | 14,8     | 15.12.2009 | 16:14:00 |   |
| 15             |                |        |             |        |        |      |      |      |        |          |            |          |   |

Çizelge 7.1. Parametre değerlerinin Excel sayfasında kaydedilmesi

gerilim değerleri, akım değerleri, asenkron motorun devir sayısı ve asenkron motorun sargı sıcaklıkları tarih ve saate göre kayıt altına alınmaktadır. Değerlerin her okunması ayrı bir satır olarak kaydedilmiştir. Resim 7.3'de asenkron motor büyüklüklerinin Zigbee ile izlenmesine ait sistemin genel görüntüsü, Resim 7.4'de sistemden genel bir görüntü, Resim 7.5'te Router Zigbee ve mikrodenetleyicinin devre üzerindeki görüntüsü ve Resim 7.6'da ise sistemin asenkron motora bağlantısı görülmektedir.

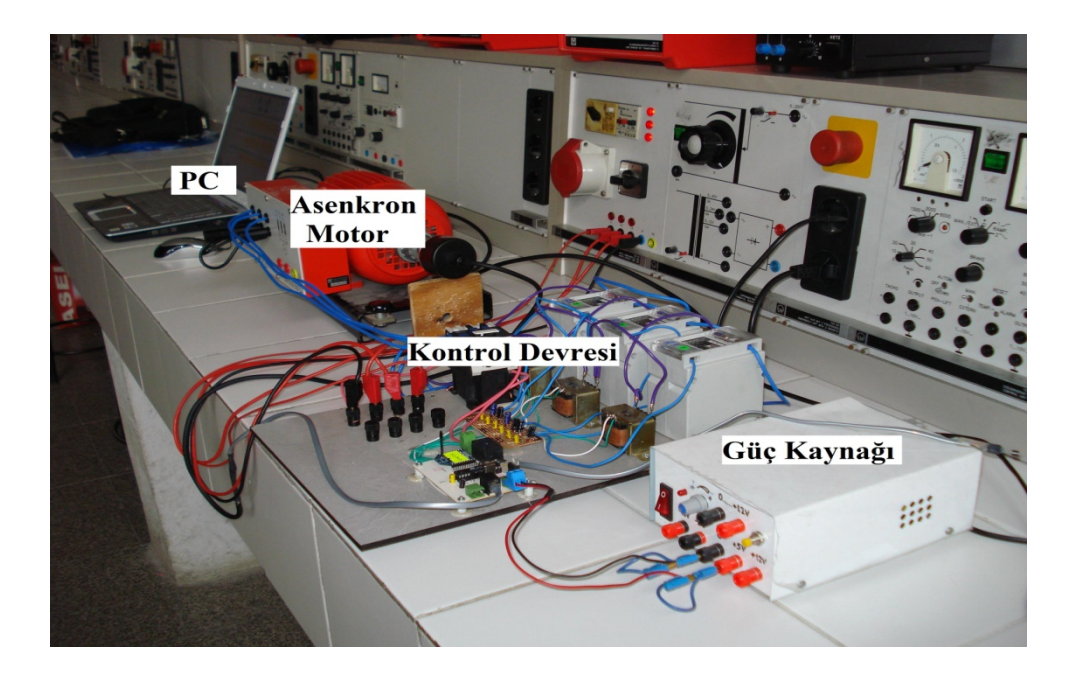

Resim 7.3. Asenkron motor büyüklüklerinin Zigbee ile izlenmesine ait sistemin genel görüntüsü

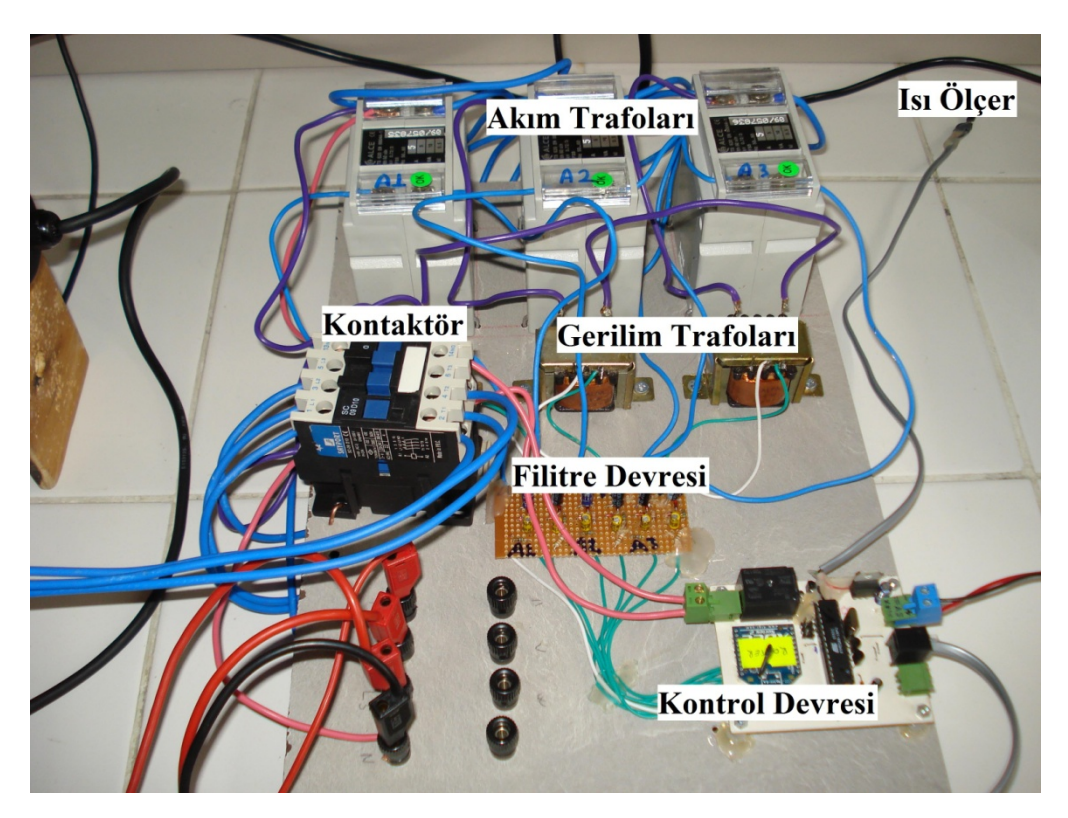

Resim 7.4. Sistemden genel bir görüntü

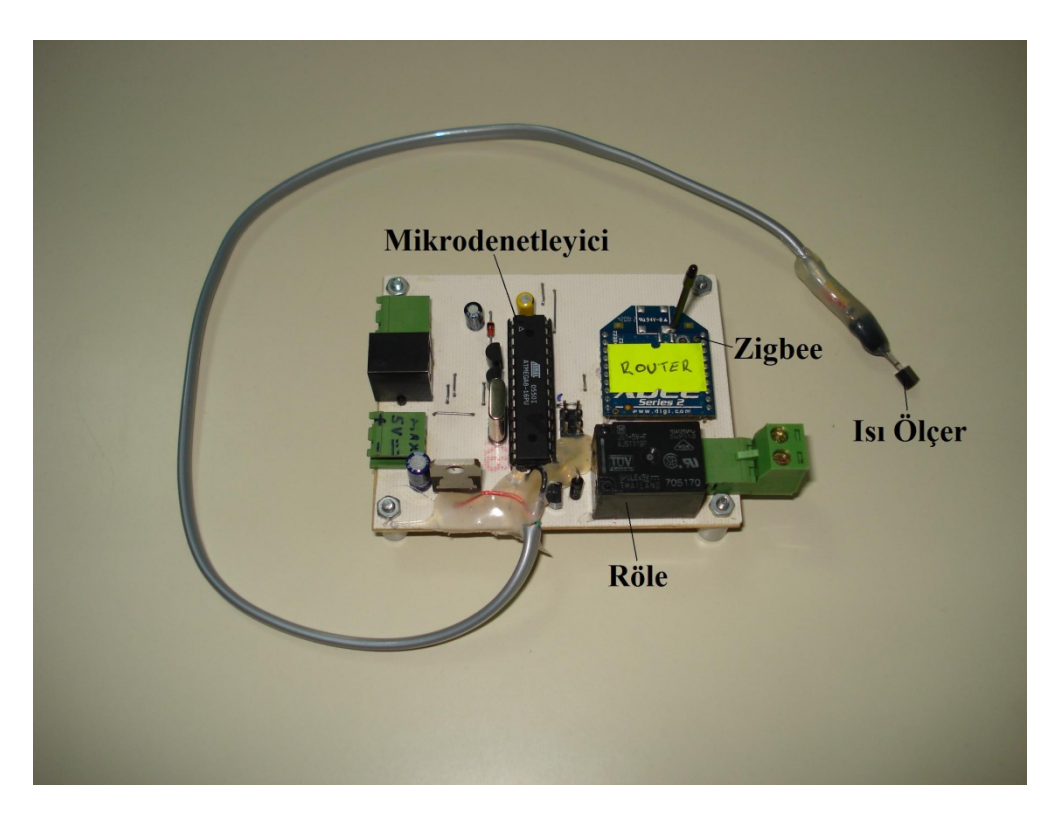

Resim 7.5. Router Zigbee ve mikrodenetleyicinin devre üzerindeki görüntüsü

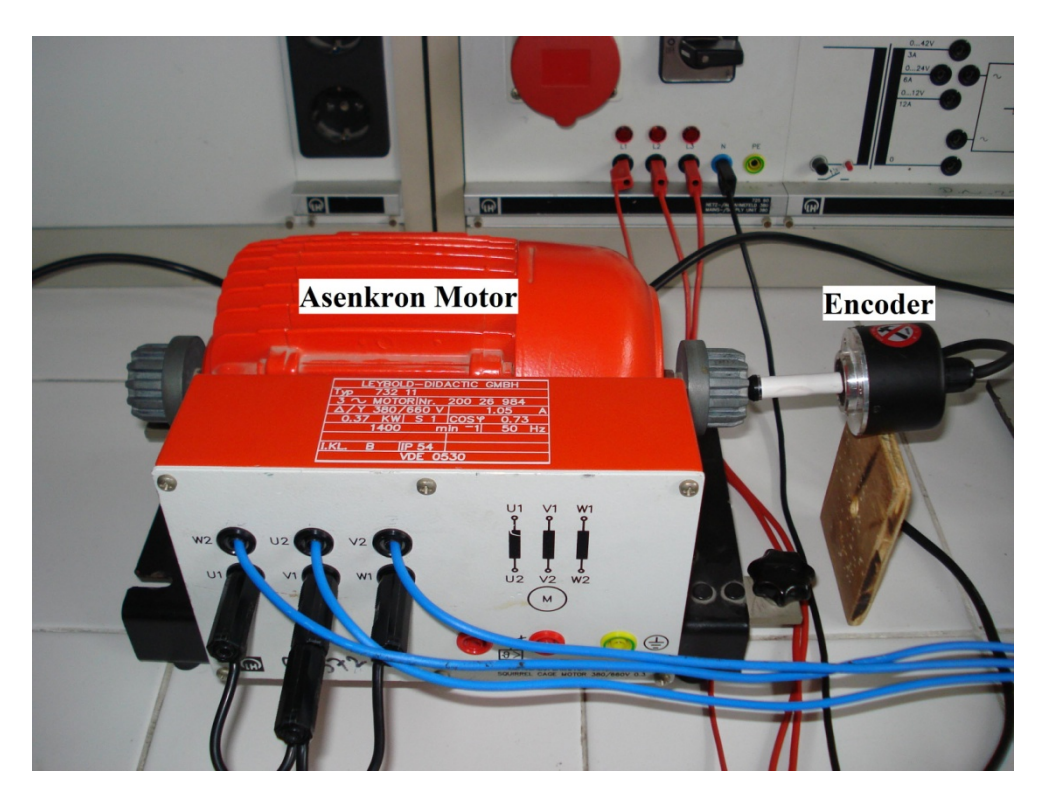

Resim 7.6. Sistemin asenkron motora bağlantısı

# **8. SONUÇ VE ÖNERİLER**

Bu çalışmada asenkron motor ve asenkron motora ait büyüklüklerin Zigbee haberleşme protokolü kullanılarak izlenmesi uygulaması gerçekleştirilmiştir.

Yapılan çalışmada Zigbee'den yararlanarak RF ile asenkron motorun çalıştırılması, durdurulması, faz akımları, faz gerilimleri, sargıların sıcaklığı ve rotorun dakikadaki dönme hızı ölçülmüş, takip ve kontrol edilmiş ve kaydedilmiştir. Ölçülen değerler bilgisayara aktarılmış, veriler ekranda görüntülenmiş, grafikleri çizilmiş ve bu değerler istenilen periyotlarla Excel ortamına aktarılmıştır. Excel ortamına aktarılan değerler istenildiği zamanda tekrar izlenebilmiştir.

Asenkron motorların temel büyüklüklerinin izlenmesi ve kontrolü çok farklı şekillerde yapılmış ve gerçekleştirilmiştir. Burada olumlu olumsuz yönler ve maliyet açısından karşılaştırmalar da yapılmıştır. Zigbee ile diğer kontrol sistemlerinin karşılaştırılası Çizelge 8.1'de verilmiştir.

| Karşılaştırılan Özellikler | PLC-Scada  | <b>PIC</b>  | Klasik Kumanda | Xbee       |
|----------------------------|------------|-------------|----------------|------------|
| Maliyet                    | Yüksek     | Yüksek      | Düşük          | Düşük      |
| Fiziksel Büyüklük          | Küçük      | Küçük       | Büyük          | Küçük      |
| Yenilenme İmkânları        | Yüksek     | Orta        | Düşük          | Çok Yüksek |
| Modüler Sistem Eklenmesi   | Yüksek     | Ek Tasarım  | Yok            | Çok Yüksek |
| Çalışma Ortamına           | Yüksek     | Ek Güvenlik | Düşük          | Yüksek     |
| Dayanıklılık               |            |             |                |            |
| Ariza Bulma                | Çok Yüksek | Çok Yüksek  | Düşük          | Çok Yüksek |
| Haberleşme                 | Yüksek     | Yüksek      | Yok            | Yüksek     |
| Üretim Planlama            | Yüksek     | Yüksek      | Yok            | Yüksek     |
| Güvenlik                   | Yüksek     | Orta        | Düşük          | Çok Yüksek |
| Geliştirme Maliyetleri     | Düşük      | Orta        | Düşük          | Düşük      |
| Veri İzleme                | Yüksek     | Yüksek      | Yok            | Orta       |

Çizelge 8.1. Kontrol sistemlerinin karşılaştırılması

Bu çalışmada Zigbee kontrol sistemi diğer kontrol sistemleriyle karşılaştırıldığında kontrol ve izleme çalışmalarında yenileştirme ve genişletmelerde mikrodenetleyici programının yeniden yazılmasını gerekli kılmaktadır. Zigbee kontrollü sistemler program aşamasında modüler yapı düşünülerek tasarımı gerçekleştirilirse ekleme ve genişletmeler mevcut program içerisinde basit şekilde gerçekleştirilebilir.

Zigbee ile yapılan bu çalışmada asenkron motorların kontrolünün ve izlenmesinin uzak mesafelerden rahatlıkla ve sorunsuzca yapılabileceği anlatılmış ve uygulaması gerçekleştirilmiştir. Zigbee'nin gerek bilgisayarla haberleşmesinde gerekse asenkron motorun kontrolünde ve izlenmesinde kullanılan donanım elemanları ile uyumunda herhangi bir olumsuzlukla karşılaşılmamıştır. Ancak Zigbee'nin düşük haberleşme hızı nedeniyle parametrelere ait grafiklerin elde edilmesinde istenilen hızda veri aktarılamamasından dolayı grafiklerin şekilleri sinüzoidal olarak elde edilememiştir. Grafiklerin anlaşılır olabilmesi için değerler belli periyotlarda alınmıştır.

Geliştirilen uygulama bu alana yönelik mesleki, teknik eğitim ve mühendislik eğitimi sunan her seviyedeki eğitim kurumlarında yardımcı bir ders aracı olarak kullanılabileceği gibi, araştırma amaçlı deneysel çalışmalar içerisine başarıyla adapte edilebilir. Ayrıca endüstrinin farklı alanlarında ihtiyaç doğrultusunda kullanılabilir özelliklere sahip olduğu düşünülmektedir.

Son yılların hızla geliştirilen elemanı Zigbee ile yapılan çalışma düşük maliyeti ile kontrol ve izleme olanakları ve sensörlerle sorunsuz çalışmasından dolayı daha çok tercih edileceği tahmin edilmektedir.

#### **KAYNAKLAR**

- 1. Yıldız, C., Özçalık, R. H., "Genetik algoritma destekli bulanık denetim kullanarak vektör esaslı asenkron motor kontrolü",Yüksek Lisans Tezi, *Kahramanmaraş Sütçü İmam Üniversitesi Fen Bilimleri Enstitüsü*, Kahramanmaraş, 3 (2008).
- 2. Öz, C., Abut, N., "Mikroişlemcilerle asenkron motor hız kontrolü", *Elektrik Mühendisleri Odası Dergisi*, 375: 197 (2007).
- 3. Vas, P., "Sensorless Vector and Direct Torque Control", *Oxford University Press*, New York, 31-60 (1998).
- 4. Murat, E., Akın, E., "Durağan asenkron motorun stator ve rotor direncinin evirici tarafından otomatik ölçümü" *Elektrik Elektronik Bilgisayar Mühendisliği 10. Ulusal Kongresi ve Fuarı*, İstanbul, 1 (2003).
- 5. Akın, E., "Stator alan akısı üzerinden asenkron motorun rotor akısı yönlendirmesi için bir yöntem", Doktora Tezi, *Fırat Üniversitesi Fen Bilimleri Enstitüsü*, Elazığ, 177 (1994).
- 6. Vas, P., "Parameter Estimation, Condition Monitoring, and Diagnosis of Electrical Machines", *Clarendon Press*, Oxford, (1993).
- 7. Arslan. O., "Xbee ile bina içi güvenlik otomasyon sistemi", Bitirme Tezi, *İstanbul Teknik Üniversitesi Elektrik-Elektronik Fakültesi*, İstanbul, 2-38 (2009).
- 8. Masica, K., "Recommended Practices Guide Dor Securing Xbee Wireless Netrworks In Process Control System Environments", *Lawrence Livermore National Laboratory*. 9-19 (2007).
- 9. Çolak İ., Bayındır R., "Klasik yol verme metotlarının denetleyici yardımıyla gerçekleştirilmesi", *F.Ü. Fen ve Mühendislik Bilimleri Dergisi*, 17(1): 10-18 (2005).
- 10. Bayındır, R., Demirbaş, Ş., Irmak, E., Bekiroğlu, E., "Asenkron motorlar için denetleyici tabanlı yol verme ve koruma rölesinin gerçekleştirilmesi", *G.Ü. Teknik Eğitim Fakültesi Politeknik Dergisi*, 1: 1-2 (2007).
- 11. Siddique, A., Yadava, G. S., Singh, B. A., "Review of stator fault monitoring tchniques of induction motors." *IEEE Transactions on Energ Conversion*, 20 (1): 106-114 (2005).
- 12. Benbouzid, M. E. H., "Bibliyographi on induction motors faults detection and diagnosis." *IEEE Transactions on Energy Conversion*, 14 (4): 1065-1074  $(1999)$ .
- 13. Farag, W.A., Kamel, M.I., "Microprocessor-based protection system for three-phase induction motors", *Electric Machines and Power Systems*, 27: 453-464 (1999).
- 14. Çunkaş, M., Akkaya, R., Öztürk, A., "Protection of AC motors by means of microcontrollers", *10. Mediterrenean Electrotechnical Conference, Melecon 2000*, Nicosia, Cyprus, 3: 1093-1096 (2000).
- 15. Tandon, N., Yadava, G. S., Ramakrishna, K. M. A., "Comparison of some condition monitoring techniques for the detection of defect in induction motor ball berarings", *Mechanical Systems and Signal Processing*, 21 (1): 244-256 (2007).
- 16. Thomson, W. T. And Fenger, M., "Current signature analysis to detect induction motor faults", *IEEE Ind. Applicat. Mag.* , 7: 26-34 (2001).
- 17. Liang, B., Payne, B. S., Ball, A. D. And Iwnicki, S. D., "Simulation and fault detection of three-phase induction motors", *Mathematics and Computers in Simulation*, 61: 1-15 (2002).
- 18. Li'an, C., Peiming, Z., "Simulation of motor faults and protections based on MATLAB", *Proceedings of the Fifth International Conference on Electrical Machines and Systems, ICEMS 2001*, Shenyang, China, 1: 452- 455 (2001).
- 19. Çolak İ., Çelik H., Sefa İ. And Demirbaş Ş., "On line prodection system for induction motors", *Energy Conversion and Management*, 46: 2773-2786 (2005).
- 20. Bektaş, A., Çolak, İ., Bayındır, R., "Asenkron motor korunmasına ilişkin PLC tabanlı bir uygulama", *G.Ü. Teknik Eğitim Fakültesi Politeknik Dergisi*, 10 (2): 117 (2007).
- 21. Renier, B., Hameyer, K., Belmans, R., "Comparison of standart for determining efficiency of three phase induction motors", *IEEE Transactions on Energy Conversion*, 14 (3): 512-517 (1999).
- 22. Yetgin, A. G., "Üç fazlı asenkron makine tasarımı ve sonlu elamanlar yöntemiyle analizi", Yüksek Lisans Tezi, *Dumlupınar Üniversitesi Fen Bilimleri Enstitüsü*, Kütahya, 139 (2004).
- 23. S., Palco, T., Jokinen, "Optimization of squirrel cage induction motors using finite element method and genetic algorithms", *Conference Publication No. 444 IEEE, EMD 97*, 1 (3): 21-25 (1997).
- 24. M., R., Feyzi, H., V., Kalankesh, "Optimization of induction motor design by using the finite element method", *IEEE Canadian Conference on Electrical and Computer Engineering*, Toronto, 845-850 (2001).
- 25. D., Lindermeyer, H., W., Dommel, A., Moshref, P., Kundur, "An induction motor parameter estimation method", *Electrical Power and Energy Systems,* 23: 251-262 (2001).
- 26. Yetgi, A., G., Çanakoğlu, A.,İ., "Farklı yöntemler kullanarak asenkron motorun eşdeğer devre parametrelerinin hesaplanması", *Elektrik Elektronik ve Bilgisayar Mühendisliği Sempozyumu, ELECO 2004*, 122-127 (2004).
- 27. Çolak İ., "Asenkron Makinalar", *Nobel Yayıncılık*, Ankara, 9-14 (2001).
- 28. İnternet : George Fox Engineering "Engineering" http://engr.georgefox.edu/wiki/uploads/Equipment/XbeeDevelopmentKit.jpg
- 29. Rose, B., "Home networks:A standart perspective" , *IEEE Commun. Mag.*, 39 (12): 78-85 (2001).
- 30. Galeev, M., "Home networking with Xbee", *Embedded System Europe*, 20- 22 (2004).
- 31. Kahveci, S., Türk, K., Kaya, İ., "IEEE 802.15.4 (Xbee) standardının 2.4 GHz ISM bandında kapasite analizi", *URSI-Türkiye Bilimsel Kongresi ve Ulusal Genel Kurul Toplantısı*, Ankara, 172 (2004).
- 32. Huang, P., C., "Zigbee wireless network application research case study within Taiwan university campus", *Proceedings of the Eighth International Conference on Machine Learning and Cybernetics, Baoding*, Taiwan, 3016-3017 (2009).
- 33. Wu, Y., T., "Zigbee source route technology in home application", *2008 IEEE International Conference on Sensor Networks, Ubiquitous, and Trustworthy Computing, Taiwan,* 302-304 (2008).
- 34. Lin, S., Liu, J., Fang, Y., "Zigbee based wireless sensor networks and its applications in industrial ", *Proceeding of the IEEE International Conference on Automation and Logistics*, China, 1979-1983 (2007).
- 35. Masica, K., "Recommended Practices Guide Dor Securing Xbee Wireless Netrworks In Process Control System Environments", *Lawrence Livermore National Laboratory*, 9-13 (2007).
- 36. Pinedo-Frausto, E. Dalila, Garcia-Macias, J.Antonio, "An experimental analysis of Xbee networks", *Local Computer Networks, LCN 2008., 33rd IEEE Conference*, 723-729 (2008).
- 37. Shahain F., "ZigBee Wireless Networks and Transceivers", *Linacre House Jordan Hill Oxford OX2 8DP.UK*, 1-24 (2008).
- 38. Korona, İ., "Atmel Atmega8 Mikrodenetleyici ve Assembler", *Konya*,3-24 (2006).
- 39. Giriş 1. Cilt", *Marmara Kitabevi Yayınları* Sezen, K., Işığıçok, E., "Bilgisayarlar Hakkında Genel Bilgiler" , İstanbul, 3-13 (1997).
- 40. Çubukçu, F., Türkkuşu, H., "Microsoft Windows XP Temel Başvuru Kılavuzu", *Alfa Basım Yayım*, İstanbul, 4-11 (2002).
- 41. Daşdemir, Y., "Delphi 6 ile Veri Tabanı Uygulamaları Geliştirme", *Türkmen Kitabevi,* İstanbul, 3-4 (2002).
- 42. İnternet : Universal asynchronous receiver/transmitter "Uart" http://en.wikipedia.org/wiki/uart (2009).
- 43. Topaloğlu, N., Görgünoğlu, S., "Mikroişlemciler ve Denetleyiciler", *Seçkin Yayıncılık*, Ankara, 137-157 (2003).
- 44. Axelson, J., Gerçek, C., Dinçer, G., "Her Yönüyle Seri Port", *Bilişim Yayıncılık*, İstanbul, 9-14 (1998)

# **ÖZGEÇMİŞ**

# **Kişisel Bilgiler**

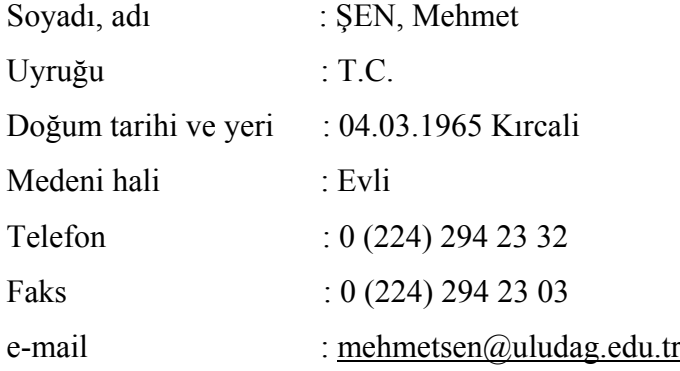

# **Eğitim**

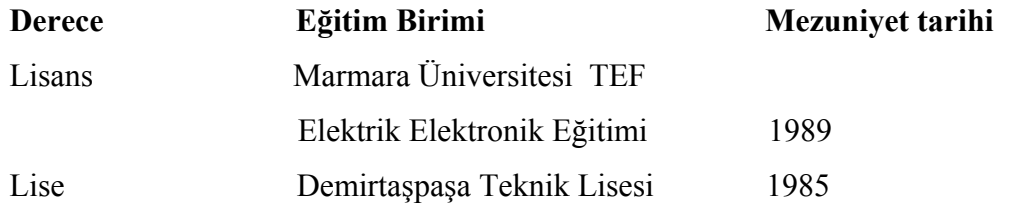

# **İş Deneyimi**

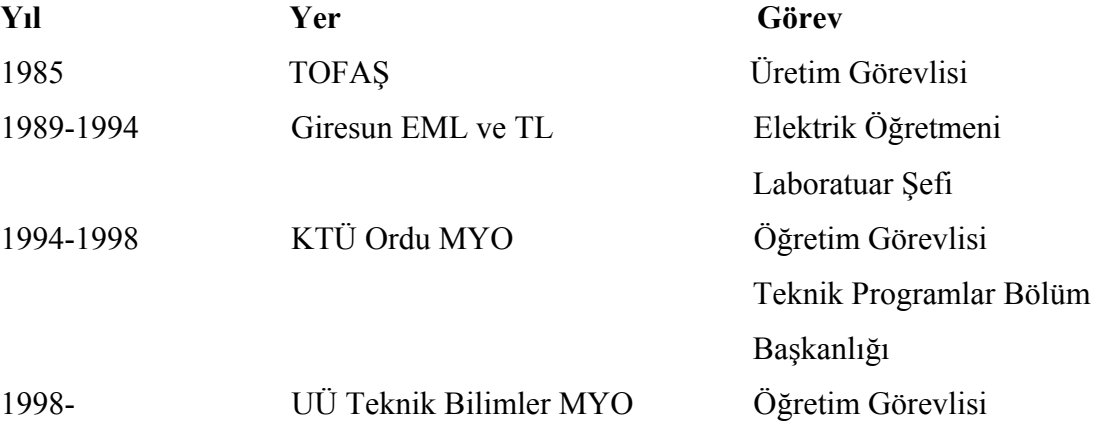

# **Yabancı Dil**

Bulgarca, Fransızca

# **Hobiler**

Doğa, Spor